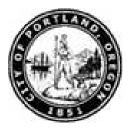

#### Purpose

Use this procedure to enter data for a new employee.

#### Trigger

Perform this procedure when a new employee is hired.

#### Prerequisites

Start Date

#### Menu Path

Use the following menu path to begin this transaction:

N/A

#### **Transaction Code**

PA40

#### Helpful Hints

- R/O/C column in tables represents Required, Optional, or Conditional entry
- The Minimum and Maximum grade level amounts represent range for this position's pay (viewed using Level matchcode in the Basic Pay (0008) infotype)
- During the New Hire action, populate infotype 0009 Bank Details by either saving the default information presented in the infotype, this allows the employee to receive a check, or enter the direct deposit information if the employee has provided it to you. Forward the forms to Central Payroll for verification. For all future changes to bank details, send completed direct deposit forms provided by employees to Central Payroll at 106/1200/Central Payroll who make the appropriate changes
- During the New Hire action, populate infotype 210 FED and 210 OR with information provided by the employee's W-4 forms, enter information in the "filing status", "allowances" and "additional withholding fields". Forward these forms to Central Payroll for verification. For all future changes to withholdings, send completed W-4 forms provided by employees to Central Payroll at 106/1200/Central Payroll who make the appropriate changes
- For Police and Fire Bureau employees, please complete the Contract Field to indicate the taxability for employees in info type 0001 Organizational Assignment.
  - U-2 = The employee was sworn on or before 3/31/1986 then they are not taxable for Social Security or Medicare because FPD&R pays their retirement and any disability claims. They are also not subject to the Workers Comp Benefit fund which is a tax

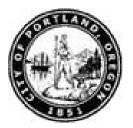

- U-3 = The employee was sworn on or after 4/1/1986 they are not taxable for Social Security but are taxable for Medicare. They are also a part of PERS and Risk Workers Compensation (City). They are subject to the Workers Comp Benefit fund which is a tax based on productive hours. There is currently only one employee in this category. This category receives no type of benefits from FPD&R. Fire and Police have more employees that could fall into this category if they choose to put them here
- U-4 =The employee was sworn on or after 4/1/1986 they are not taxable for Social Security but are taxable for Medicare, yet they are also a part of PERS and FPD&R for disability claims only. They are not subject to the Workers Comp Benefit fund which is a tax based on productive hours

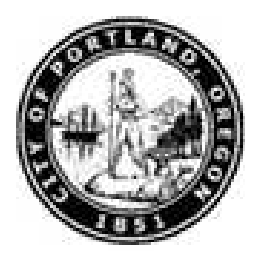

#### Procedure

**1.** Start the transaction using the menu path or transaction code. The *Personnel Actions* screen displays.

#### **Personnel Actions**

| 로<br>HR Master Data Edit Goto Extras Uti | lities(M) Settin | gs Syster | n Help          |           |     |                       |
|------------------------------------------|------------------|-----------|-----------------|-----------|-----|-----------------------|
|                                          | 😋 🙆 🚷 i 🖉        |           |                 | ) 🕄   🛒 🛃 | 🕜 🖪 | S.                    |
| Personnel Actions                        |                  |           |                 |           |     |                       |
|                                          |                  |           |                 |           |     |                       |
| •                                        |                  |           |                 |           |     |                       |
|                                          |                  |           |                 |           |     |                       |
|                                          |                  |           |                 |           |     |                       |
| Personnel no. 🛛 🙆                        |                  |           |                 |           |     |                       |
| rom                                      |                  |           |                 |           |     |                       |
|                                          |                  |           |                 |           |     |                       |
| Personnel Actions                        |                  |           |                 |           |     |                       |
| Action Type                              | Personn E        | E group   | EE subg <u></u> | <b></b>   |     |                       |
| New Hires                                |                  |           |                 |           |     |                       |
| Change In Pay                            |                  |           |                 |           |     |                       |
| Temporary Actions                        |                  |           |                 |           |     |                       |
| Regular Actions                          |                  |           |                 |           |     |                       |
| Status Changes                           |                  |           |                 |           |     |                       |
| Ext of Temporary Appt                    | _                |           |                 |           |     |                       |
| End of Temp Assn/Retrn to Prev           |                  |           |                 |           |     |                       |
| Leave of Absences - UnPaid               |                  |           |                 |           |     |                       |
| Leave of Absences - Paid                 |                  |           |                 |           |     |                       |
| Return from Leave                        |                  |           |                 |           |     |                       |
| Layoffs                                  |                  |           |                 |           |     |                       |
| Separations                              |                  |           |                 |           |     |                       |
| Rehires                                  |                  |           |                 |           |     |                       |
| Retirement                               |                  |           |                 |           |     |                       |
| Employee to WR Benefit Eligble           |                  |           |                 | ▲<br>▼    |     |                       |
|                                          |                  |           |                 |           |     |                       |
|                                          |                  |           |                 |           |     |                       |
|                                          |                  |           |                 |           |     |                       |
|                                          |                  |           |                 |           |     |                       |
|                                          |                  |           |                 |           |     |                       |
|                                          |                  |           |                 |           |     |                       |
|                                          |                  |           |                 |           |     | 👂 PA40 🖪 sapqr2 INS 🌽 |

**2.** As required, complete/review the following fields:

| Field | R/O/C | Description                                                                         |
|-------|-------|-------------------------------------------------------------------------------------|
| From  |       | Beginning value to be entered when specifying a range.<br><b>Example:</b><br>072408 |
|       |       |                                                                                     |

**3.** Select **New Hires** record indicator

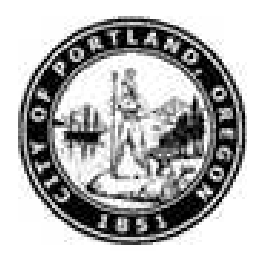

4. Click **Execute** button 😟 . The *Create Actions (0000)* screen displays.

#### Create Actions (0000)

| Infotype Edit Goto Extras System Help                                                                          | SAP                     |
|----------------------------------------------------------------------------------------------------|-------------------------|
| · · · · · · · · · · · · · · · · · · ·                                                                          |                         |
| Create Actions (0000)                                                                                          |                         |
| 🔝 🔊 2 Change info group                                                                                        |                         |
|                                                                                                    |                         |
| Pers.No. Start 07/24/2008 to 12/31/9999                                                                        | ▲<br>▼                  |
|                                                                                                    |                         |
| Personnel action                                                                                               |                         |
| Action Type New Hires                                                                                          |                         |
| Reason for Action                                                                                              |                         |
|                                                                                                    |                         |
| Status                                                                                                    |                         |
| Customer-specific 0  Employment Active                                                                         |                         |
| Employment Active  Special payment Standard wage type                                                          |                         |
|                                                                                                    |                         |
| Organizational assignment                                                                                      |                         |
| Position Personnel area                                                                                        |                         |
| Employee group                                                                                                 |                         |
| Employee subgroup                                                                                              |                         |
|                                                                                                    |                         |
| Additional actions           Start Date         Act         Action Type         ActR         Reason for action |                         |
|                                                                                                    |                         |
|                                                                                                    |                         |
|                                                                                                    |                         |
|                                                                                                    |                         |
|                                                                                                    | ▲<br>▼                  |
|                                                                                                    | 🕑 PA40 🖪 sapqr2 INS 🌌 🏑 |
|                                                                                                    |                         |
| 5. Click Reason for Action field                                                                               |                         |
|                                                                                                    |                         |

6. Click Reason for Action matchcode 🕝 . The Reason for Action (XXXX) dialog box displays.

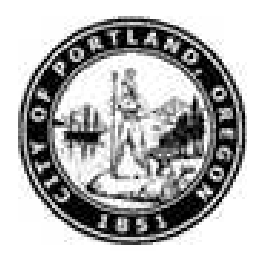

#### Reason for Action (XXXX) (YYYY) Entries found

| Ē        | Reason for Action (1) 3 Entries found            |  |
|----------|--------------------------------------------------|--|
|          | Restrictions                                     |  |
|          | $\nabla$                                         |  |
| <b>V</b> |                                                  |  |
| Actio    | ion Type: U0                                     |  |
| Nam      | me of action type: New Hires                     |  |
| Ac       | Name of reason for action                        |  |
| 01       | New Employee                                     |  |
| 02       | Prev Emp-Not Conv-Reinstate                      |  |
| 03       | Previous Employee-Not Conv                       |  |
|          |                                                  |  |
|          |                                                  |  |
|          |                                                  |  |
|          |                                                  |  |
|          |                                                  |  |
|          |                                                  |  |
|          |                                                  |  |
|          |                                                  |  |
|          |                                                  |  |
|          |                                                  |  |
|          |                                                  |  |
|          |                                                  |  |
|          |                                                  |  |
|          |                                                  |  |
|          |                                                  |  |
|          |                                                  |  |
|          |                                                  |  |
|          |                                                  |  |
|          |                                                  |  |
| 3        | 3 Entries found                                  |  |
| 7.       | Select 01 New Employee list item 01 New Employee |  |
| 8.       |                                                  |  |
|          | Click Enter (continue) 💹 .                       |  |

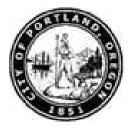

#### Create Actions (0000)

| Infotype Edit Goto Extras System Help                                                                                                    |                     |
|----------------------------------------------------------------------------------------------------|---------------------|
| Image: Comparison of the comparison of the c |                     |
| Create Actions (0000)                                                                                                    |                     |
| 🔄 🗟 🖉 Change info group                                                                                                    |                     |
| Pers.No                                                                                                    | •                   |
| Personnel action       Action Type       New Hires       Reason for Action       01                                                                                                    |                     |
| Status       Customer-specific     0       Employment     Active       Special payment     Standard wage type                                                                                                    |                     |
| Organizational assignment Position Personnel area Employee group Employee subgroup                                                                                                    |                     |
| Additional actions                                                                                                    |                     |
| Start Date Act Action Type ActR Reason for action                                                                                                    |                     |
|                                                                                                    | PA40 🖻 sapqr2 INS 🚽 |

**9.** As required, complete/review the following fields:

| Field    | R/O/C | Description                                                                                                    |
|----------|-------|----------------------------------------------------------------------------------------------------|
| Position | R     | Organizational objects held by employees and assigned to organizational units which may inherit characteristics from its organizational unit or the assigned job. |
|          |       | Example:<br>40000008                                                                                                    |

**10.** Click **Enter** button **Second** . The *Information* screen displays.

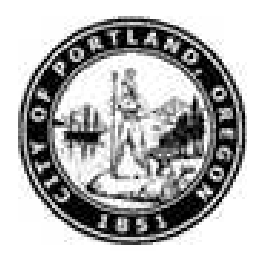

#### Information

| 🔄 In     | formation                               | $\times$ |
|----------|-----------------------------------------|----------|
| 1        | Default values are used by the position |          |
|          |                                         |          |
| <b>√</b> | 0                                       |          |
|          |                                         |          |

**11.** Click Enter (continue) button 🧹 .

#### Create Actions (0000)

| Infotype Edit Goto Extras System Help                                                                                                    |                                                                                                    |
|----------------------------------------------------------------------------------------------------|----------------------------------------------------------------------------------------------------|
| 9 N N N N N N N N N N N N N N N N N N N                                                                                                    | G Sector Sector |
| Create Actions (0000)                                                                                                    |                                                                                                    |
| 🗟 🔝 🖉 Change info group                                                                                                    |                                                                                                    |
| Pers.No. 100040<br>Start 07/24/2008 to 12/31/9999                                                                                                    |                                                                                                    |
| Personnel action       Action Type       New Hires       Reason for Action       01       New Employee                                                                                        |                                                                                                    |
| Status     Customer-specific     0       Employment     Active       Special payment     Standard wage type                                                                                   |                                                                                                    |
| Organizational assignment       Position     40000008       Personnel area     1220       Cable       Employee group     1       Regular       Employee subgroup     03   FT Exempt, Negative |                                                                                                    |
| Additional actions                                                                                                    |                                                                                                    |
| Start Date Act. Action Type ActR Reason for action                                                                                                    |                                                                                                    |
| Save your entries                                                                                                    | PA40 PA40 Sapqr2 INS ///////////////////////////////////                                                                                                    |

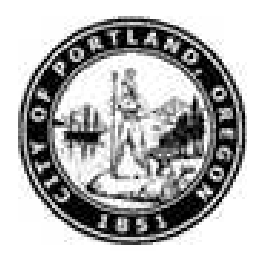

**12.** Click **Save** button **I**. The *Create Organizational Assignments (0001)* screen displays.

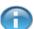

The system returns the message, "Save your entries".

#### Create Organizational Assignment (0001)

| Infotype Edit Goto Extras System Help                                                                                                    | SAP                 |
|----------------------------------------------------------------------------------------------------|---------------------|
|                                                                                                    |                     |
| Create Organizational Assignment (0001)                                                                                                    |                     |
| B B Crg Structure                                                                                                    |                     |
| Personnel No         100040           Start         07/24/2008 ato           12/31/9999                                                                                                    |                     |
| Enterprise structure         CoCode       C0P1         City of Portland         Pers.area       1220         Cable       Subarea         Subarea       3000         Non Rep         Cost Ctr       CBUF000001         Utility       Bus. Area         Grant         Func. Area |                     |
| Personnel structure     Payr.area     Z1     CoP Bi-Weekly       EE group     03     FT Exempt, Negative     Contract     Image: Contract                                                                                                    |                     |
| Organizational plan     Administrator       Percentage     100.00     Image: Assignment       Position     40000008     Program Sp       Program Specialist     PayrAdmin                                                                                                    |                     |
| Job key 30000463 Program Sp<br>Program Specialist<br>Exempt E<br>Org. Unit 20000216 UtlFrnchsMgt<br>Utility Franchise Manage                                                                                                    |                     |
|                                                                                                    | D PA40 🖻 sapdrp OVR |
| 13. Click Time field                                                                                                    |                     |

**14.** Click **Time** matchcode 🙆 . The *Administrator for Time Recording (XXXX)* dialog box displays.

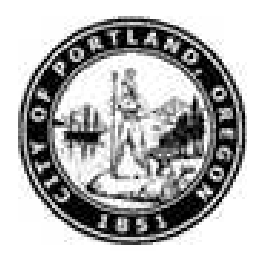

#### Administrator for Time Recording (XXXX) YYYY Entries found

| Infotype Edit Goto Extras System Help                                                                                                    | SAP               |
|----------------------------------------------------------------------------------------------------|-------------------|
| ◎ I I I O O O O O O O O O O O O O O O O                                                                                                    |                   |
| Create Organizational Assignment (0001)                                                                                                    |                   |
| B B Crg Structure                                                                                                    |                   |
| Personnel No 180848                                                                                                    |                   |
| Start       07/24/2008       to       12/31/9999         Enterprise structure       Exeture       Restrictions                                                                                                    |                   |
| CoCode       C0P1       City of Portland         Pers.area       1220       Cable       Subarea       300         Cost Ctr       CBUF600001       Utility       Bus. Area       CBE       Administrator group: 1220         Fund       A Administrator name       001       Justice, Carol S       002       Torres, Raul B                                                       |                   |
| Personnel structure     Payr.area     Z1       EE group     1     Regular     Payr.area     Z1       EE subgroup     03     FT Exempt, Negative     Contract                                                                                                    |                   |
| Organizational plan       Administrator         Percentage       100.00       Assignment         Position       40000008       Program Sp         Program Specialist       PayrAdmin         Job key       30000463       Program Sp         Program Specialist       Program Specialist         Exempt       E         Org. Unit       20000216         Utility Franchise Manage |                   |
| 3 Entries found                                                                                                    | PA40 🖪 sapdrp OVR |

15. Select O01 Justice, Carol S list item 001 Justice, Carol S

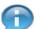

Only Timekeepers in your bureau are listed.

16. Click Enter (continue) button .

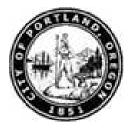

#### Create Organizational Assignment (0001)

| Infotype Edit Goto Extras System Help                                                                                                    |      |
|----------------------------------------------------------------------------------------------------|------|
| · · · · · · · · · · · · · · · · · · ·                                                                                                    |      |
| Create Organizational Assignment (0001)                                                                                                    |      |
| B B C Org Structure                                                                                                    |      |
| Personnel No 100040                                                                                                    |      |
| Start         07/24/2008         to         12/31/9999                                                                                                    |      |
|                                                                                                    |      |
| Enterprise structure CoCode COP1 City of Portland                                                                                                    |      |
| Pers.area 1220 Cable Subarea 3000 Non Rep                                                                                                    |      |
| Cost Ctr CBUF000001 Utility Bus. Area CB00 Cable Comm and Franc                                                                                                    |      |
| Grant                                                                                                    |      |
| Func. Area                                                                                                    |      |
| Personnel structure                                                                                                    |      |
| EE group 1 Regular Payr.area Z1 CoP BI-Weekly                                                                                                    |      |
| EE subgroup 63 FT Exempt, Negative Contract                                                                                                    |      |
| Organizational plan Administrator                                                                                                    |      |
| Percentage 190.00 E Assignment Time 001 C                                                                                                    |      |
| Program Specialist                                                                                                    |      |
| Job key 30008463 Program Sp<br>Program Specialist                                                                                                    |      |
| Exempt E                                                                                                    |      |
| Org. Unit 20000216 UtlFrnchsMgt<br>Utllity Franchise Manage                                                                                                    |      |
|                                                                                                    |      |
|                                                                                                    |      |
| Second created PA40 🔤 sapgr2 1                                                                                                    | NS M |
|                                                                                                    | 36   |
|                                                                                                    |      |
| 17. Click Enter button 🥙 . The Organizational Assignment (0001) screen updates.                                                                                                    |      |
| Click Enter button screen updates.                                                                                                    |      |
| <ul> <li>Click Enter button I . The Organizational Assignment (0001) screen updates.</li> <li>The system returns the message, "Record created".</li> </ul>                                                                                                    |      |
| The system returns the message, "Record created".                                                                                                    | la a |
| Click Enter button screen updates.                                                                                                    | he   |
| The System returns the message, "Record created".     For Police and Fire Bureau employees, please complete the Contract Field to indicate the Contract Field to indicate the Contrac | he   |

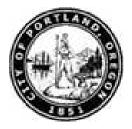

#### **Delimit Vacancy**

| Infotype Edit Goto Extras System Help                                                                                                    | SAP                     |
|----------------------------------------------------------------------------------------------------|-------------------------|
|                                                                                                    |                         |
| Create Organizational Assignment (0001)                                                                                                    |                         |
| B B 2 Org Structure                                                                                                    |                         |
| Personnel No 100040                                                                                                    |                         |
| Status Active                                                                                                    |                         |
| Start 07/24/2008 to 12/31/9999                                                                                                    |                         |
| Enterprise structure                                                                                                    |                         |
| CoCode COP1 City of Portland                                                                                                    |                         |
| Pers.area         1220         Cable         Subarea         3000         Non Rep           Cost Ctr         CBUF0000001         Utility         Bus. Area         CB00         Cable Comm and Franc |                         |
| Fund 205000 Cable                                                                                                    |                         |
| Grant NOT-RELEVANT NOT-RELEVANT                                                                                                    |                         |
| Func. Area CDFM0000000000C Fr C Delimit Vacancy 🗵                                                                                                    |                         |
| S 40000008 Program Specialist                                                                                                    |                         |
| EE group 1 Regular Delimit on                                                                                                    |                         |
| EE subgroup 03 FT Exempt, Negative                                                                                                    |                         |
| Organizational plan Administrator                                                                                                    |                         |
| Percentage 100.00 E Assignment Time 001                                                                                                    |                         |
| Position 40000008 Program Sp PayrAdmin                                                                                                    |                         |
| Program Specialist<br>Job key 30000463 Program Sp                                                                                                    |                         |
| Program Specialist                                                                                                    |                         |
| Exempt E                                                                                                    |                         |
| Org. Unit 20008216 UttFrnchsMgt<br>Uttlifty Franchise Manage                                                                                                    |                         |
|                                                                                                    |                         |
|                                                                                                    |                         |
|                                                                                                    | 👂 PA40 🖻 sapqr2 INS 🍙 🦯 |

**19.** As required, complete/review the following fields:

| Field      | R/O/C | Description        |
|------------|-------|--------------------|
| Delimit on | R     | End date.          |
|            |       | Example:<br>072408 |

20. Click Yes button Yes .

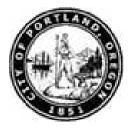

#### **Create Personal Data**

| Cr<br>Infotype Edit Goto Extras System Help                                        | SAP                 |
|------------------------------------------------------------------------------------|---------------------|
|                                                                                    |                     |
| Create Personal Data                                                               |                     |
|                                                                                    |                     |
|                                                                                    |                     |
| Personnel No 100040                                                                |                     |
| EE group 1 Regular Pers.area 1220 Cable                                            |                     |
| EE subgroup 03 FT Exempt, Negative Pers. subarea 3000 Non Rep Stat Active Time 001 |                     |
| Start 07/24/2008 To 12/31/9999                                                     |                     |
|                                                                                    |                     |
| Name<br>Last name                                                                  |                     |
| First name                                                                         |                     |
| Middle name                                                                        |                     |
| Nickname                                                                           |                     |
| Suffix                                                                             |                     |
| Name                                                                               |                     |
|                                                                                    |                     |
| HR data                                                                            |                     |
| SSN Cender                                                                         |                     |
| Date of Birth 🗹 🖲 Female O Male                                                    |                     |
|                                                                                    |                     |
| Marital Status                                                                     |                     |
|                                                                                    |                     |
|                                                                                    |                     |
|                                                                                    |                     |
|                                                                                    |                     |
|                                                                                    |                     |
|                                                                                    |                     |
|                                                                                    |                     |
|                                                                                    |                     |
|                                                                                    |                     |
| Record created                                                                     | PA40 🖪 sapqr2 INS 🌌 |
|                                                                                    |                     |
| 21. Click Last name field                                                          |                     |

21. Click Last name field

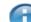

The system returns the message, "Record created".

**22.** As required, complete/review the following fields:

| Field     | R/O/C | Description                                        |
|-----------|-------|----------------------------------------------------|
| Last name | R     | Surname; the name used to identify the individual. |
|           |       | <b>Example:</b><br>Vandivier                       |

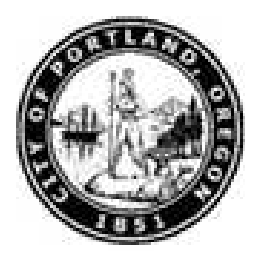

| Field         | R/O/C | Description                                                                                                    |
|---------------|-------|----------------------------------------------------------------------------------------------------|
| First name    | R     | The name that precedes the surname; aides in identifying the individual.                                                                                                    |
|               |       | Example:<br>Sharon                                                                                                    |
| Middle name   | R     | Middle name of employee.                                                                                                    |
|               |       | Example:<br>P                                                                                                    |
| SSN           | R     | A number given to an individual by the U.S. government<br>program financed by employer and employee payments<br>that provide retirement insurance, disability benefits, and<br>unemployment compensation. |
|               |       | <b>Example:</b><br>999999940                                                                                                    |
| Date of Birth | R     | Year, month and day of birth.                                                                                                    |
|               |       | Example:<br>10/01/1955                                                                                                    |

- **23.** Click **Enter** button **23**. The *Create Personal Data* screen updates.
- **24.** Click **Save** button 🖳 . The *Create Communication(0105)* screen displays.

The system returns the message, "Save your entries".

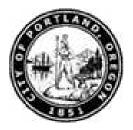

#### Create Communication (0105)

| Infotype Edit Goto Extras System Help                                                                                                    |                           |
|----------------------------------------------------------------------------------------------------|---------------------------|
| · · · · · · · · · · · · · · · · · · ·                                                                                                    | Sec. 1                    |
| Create Communication (0105)                                                                                                    |                           |
|                                                                                                    |                           |
| Personnel No     100040     Name     Sharon Vandivier       EE group     1     Regular     Pers.area     1220       EE subgroup     03     FT Exempt, Negative     Pers. subarea     3000     Non Rep     Stat       Start     07/24/2008     to     12/31/9999 |                           |
| Communication (0105)       Type     0801       System user name (SY-UNAME)       ID/number       SVandivier                                                                                                    |                           |
|                                                                                                    |                           |
|                                                                                                    |                           |
|                                                                                                    |                           |
|                                                                                                    |                           |
|                                                                                                    |                           |
|                                                                                                    |                           |
|                                                                                                    |                           |
| Record created                                                                                                    | ያ 🕨 PA40 🖻 sapqr2 INS 🌌 🥢 |
| 25. Click Enter button                                                                                                    |                           |
| The system returns the message, "Record created".                                                                                                    |                           |
| <b>26.</b> Click <b>Save</b> button . The <i>Create Addresses (0006)</i> screen displays.                                                                                                    |                           |
| The system returns the message, "Save your entries".                                                                                                    |                           |

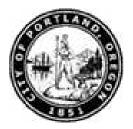

#### Create Addresses (0006)

| Infotrine Edit Goto                | Extras System Help                                                                                                    |                |                      |   | SAP                       |
|------------------------------------|----------------------------------------------------------------------------------------------------|----------------|----------------------|---|---------------------------|
|                                    |                                                                                                    | 日間陽常           | ካ ይ ይ   🗑 🗖   🞯      |   |                           |
| Create Address                     | AN INCOME IN CONTRACTOR                                                                                                    |                |                      |   |                           |
| PROTOCOLOGIC CONTRACTOR CONTRACTOR |                                                                                                    |                |                      |   |                           |
| 🔓 🛃 🧟 Foreign a                    | address                                                                                                    |                |                      |   |                           |
| Personnel No 100040                | 0 Name                                                                                                    | Sharon Vandivi | er                   |   |                           |
| EE group 1 Regul                   | The second second | 1220 Cable     |                      |   |                           |
|                                    | empt, Negative Pers. subarea                                                                                                    | 3000 Non Rep   | Stat Active Time 001 |   |                           |
| Start 07/24/2008                   | to 12/31/9999                                                                                                    |                |                      |   |                           |
| Address                            |                                                                                                    |                |                      | 1 |                           |
| Address type                       | Permanent/Mailing address                                                                                                    | 2              |                      |   |                           |
| clo                                |                                                                                                    |                |                      |   |                           |
| Address line 1                     |                                                                                                    |                |                      |   |                           |
| Address line 2                     |                                                                                                    |                |                      |   |                           |
| City/county                        |                                                                                                    |                |                      |   |                           |
| State/zip code                     |                                                                                                    | Y              |                      |   |                           |
| Country Key                        | USA                                                                                                    |                |                      |   |                           |
| Telephone Number                   |                                                                                                    |                |                      |   |                           |
| Communications                     |                                                                                                    |                |                      |   |                           |
| Type Number                        |                                                                                                    |                |                      |   |                           |
| Type Number                        |                                                                                                    |                |                      |   |                           |
| Type Number                        |                                                                                                    |                |                      |   |                           |
| Type Number                        | Exte                                                                                                    |                |                      |   |                           |
| 1                                  |                                                                                                    |                |                      |   |                           |
|                                    |                                                                                                    |                |                      | 1 |                           |
|                                    |                                                                                                    |                |                      |   |                           |
|                                    |                                                                                                    |                |                      |   |                           |
|                                    |                                                                                                    |                |                      |   |                           |
|                                    |                                                                                                    |                |                      |   |                           |
|                                    |                                                                                                    |                |                      |   |                           |
| <b>A</b>                           |                                                                                                    |                |                      |   |                           |
| Secord created                     |                                                                                                    |                |                      |   | 😵 👂 PA40 🖪 sapqr2 INS 🌌 🥖 |
|                                    |                                                                                                    |                |                      |   |                           |
| 27. Click Add                      | Iress line 1 field                                                                                                    |                |                      |   |                           |

П

The system returns the message, "Record created".

**28.** As required, complete/review the following fields:

| Field          | R/O/C | Description                     |
|----------------|-------|---------------------------------|
| Address line 1 | R     | Street address.                 |
|                |       | Example:<br>990 Strother Street |

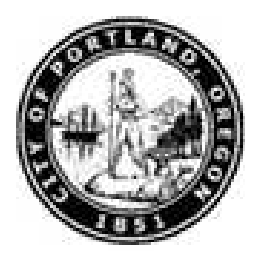

| Field    | R/O/C | Description                                                                                                    |
|----------|-------|----------------------------------------------------------------------------------------------------|
| City     | R     | A large and densely populated urban area; may include<br>several independent administrative districts.<br><b>Example:</b><br>Portland |
| State    | R     | State (abbreviated).<br><b>Example:</b><br>OR                                                                                         |
| zip code | R     | Zip code as part of address.<br>Example:<br>97204                                                                                     |

**30.** Click **Save** button **I** . The *Create Residence Tax Area (0207)* screen updates.

The system returns the message, "Save your entries".

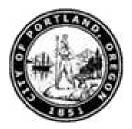

#### Create Residence Tax Area (0207)

| Infotype Edit Goto Extras System Help                                                                                                    |                                        |
|----------------------------------------------------------------------------------------------------|----------------------------------------|
| 🖉 🗌 🔍 🔜 🕲 😧 😂 🔛 🖽 🏭 智 丘 岔 📰 🔜 🔘 🖷                                                                                                    | y.                                     |
| Create Residence Tax Area (0207)                                                                                                    | 0.0000.0000000000000000000000000000000 |
|                                                                                                    |                                        |
| Personnel No     100040     Name     Sharon Vandivier       EE group     1     Regular     Pers.area     1220       EE subgroup     03     FT Exempt, Negative     Pers. subarea     3000     Non Rep     Stat       Start     07/24/2008     to     12/31/9999                                                                                                    |                                        |
| Resident data       Tax area       0R01       Tri-Med Trans District                                                                                                    |                                        |
| Tax Authorities in Area         Tax_Description         FED       Federal         OR       Oregon         B       State         OR01       Tri-Met Trans District         F       Other         Image: State       Image: State         OR01       Tri-Met Trans District         Image: State       Image: State         Image: State       Image: State         Image: State |                                        |
| Record created                                                                                                    | 🖀 👂 PA40 🖻 sapqr2 INS 🕼 🥢              |
| <ul> <li>Click Enter button .</li> <li>The system returns the message, "Record created".</li> </ul>                                                                                                    |                                        |
| <b>32.</b> Click <b>Save</b> button . The <i>Create Work Tax Area (0208)</i> screen display The system returns the message, "Save your entries".                                                                                                    | S.                                     |

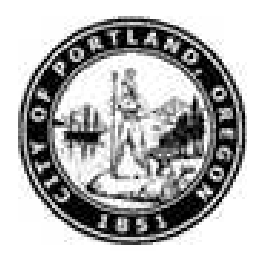

#### Create Work Tax Area (0208)

| IEŻ<br>Infotype Edit Goto Extras System Help                                                                           |                           |
|----------------------------------------------------------------------------------------------------|---------------------------|
| ·····································                                                                                  | Ŵ                         |
| Create Work Tax Area (0208)                                                                                            |                           |
|                                                                                                    |                           |
| Personnel No 100040 Name Sharon Vandivier                                                                              |                           |
| EE group 1 Regular Pers.area 1220 Cable                                                                                |                           |
| EE subgroup 03 FT Exempt, Negative Pers. subarea 3000 Non Rep Stat Active Time 001<br>Start 07/24/2008 @ to 12/31/9999 |                           |
|                                                                                                    |                           |
| Work tax data Tax Area OR01 Tri-Med Trans District                                                                     |                           |
| Tax Area         0R01         Tri-Med Trans District           Allocation         100.00         \$                    |                           |
|                                                                                                    |                           |
| Tax Authorities in Area                                                                                                |                           |
| OR Oregon B State                                                                                                    |                           |
| OR01Tri-Met Trans District F Other                                                                                     |                           |
|                                                                                                    |                           |
|                                                                                                    |                           |
|                                                                                                    |                           |
|                                                                                                    |                           |
|                                                                                                    |                           |
|                                                                                                    |                           |
|                                                                                                    |                           |
|                                                                                                    |                           |
|                                                                                                    |                           |
|                                                                                                    |                           |
| Record created                                                                                                    | 😵 🕨 PA40 🔚 sapqr2 INS 🌌 🥢 |
| 33. Oliek Seve hutter                                                                                                  |                           |
| 33. Click Save button 🥙 .                                                                                              |                           |
| The system returns the message, "Record created".                                                                      |                           |
| <b>34.</b> Click <b>Save</b> button 🔲 . The <i>Create Unemployment State (0209)</i> screen dis                         | splays.                   |
| The system returns the message, "Save your entries".                                                                   |                           |

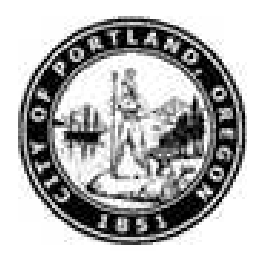

#### Create Unemployment State (0209)

| l⊡<br>Info | ntype Edit Goto Extras System Help                                                                                                    | SAP                     |
|------------|----------------------------------------------------------------------------------------------------|-------------------------|
|            |                                                                                                    | J.                      |
| Cre        | eate Unemployment State (0209)                                                                                                    |                         |
| 6          |                                                                                                    |                         |
| EE gro     | nnel No 108040 Name Sharon Vandivier<br>bup 1 Regular Pers.area 1220 Cable<br>bgroup 03 FT Exempt, Negative Pers. subarea 3000 Non Rep Stat Active Time 001<br>07/24/2008 to 12/31/9999 |                         |
|            | nployment data<br>authority DR Oregon<br>(site                                                                                                    |                         |
|            |                                                                                                    |                         |
|            |                                                                                                    |                         |
|            |                                                                                                    |                         |
|            |                                                                                                    |                         |
|            |                                                                                                    |                         |
| 🕑 R        | lecord created                                                                                                    | 📽 🕨 PA40 🖪 sapqr2 INS 🍃 |
| 35.        | Click Enter button                                                                                                    |                         |
|            | The system returns the message, "Record created".                                                                                                    |                         |
| 36.        | Click Save button 📕 . The Create Working Info W4/W5US (0210) screen                                                                                                    | displays.               |
|            | The system returns the message, "Save your entries".                                                                                                    |                         |

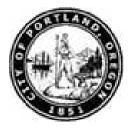

#### Create Withholding Info W4/W5 US (0210)

| Infotype Edit Goto Extras System Help                                                                                                    | SAP                         |
|----------------------------------------------------------------------------------------------------|-----------------------------|
|                                                                                                    |                             |
| Create Withholding Info W4/W5 US (0210)                                                                                                    |                             |
|                                                                                                    |                             |
|                                                                                                    |                             |
| Personnel No         100040         Name         Sharon Vandivier           EE group         1         Regular         Pers.area         1220         Cable |                             |
| EE subgroup 03 FT Exempt, Negative Pers. subarea 3000 Non Rep Stat Active Time 001                                                                          |                             |
| Start 07/24/2008 To 12/31/9999                                                                                                    |                             |
| Status /                                                                                                    |                             |
| Tax authority FED Federal Tax level A Federal                                                                                                    |                             |
| Filing Status                                                                                                    |                             |
|                                                                                                    |                             |
| Exemptions Allowances                                                                                                    |                             |
| Tax Exempt Indicator                                                                                                    |                             |
|                                                                                                    |                             |
| Withholding adjustments           Add.withholding         USD                                                                                               |                             |
| Default formula 1 PCT MTHD-RES. U Alternative formula                                                                                                    |                             |
|                                                                                                    |                             |
| W-5 filing status<br>EIC status                                                                                                    |                             |
|                                                                                                    |                             |
| Overrides (from Infotype 0234)                                                                                                    |                             |
| From date End Date Supplemental met Tax override Em                                                                                                    |                             |
|                                                                                                    |                             |
|                                                                                                    |                             |
|                                                                                                    |                             |
|                                                                                                    |                             |
| Record created                                                                                                    | 😵 👂 PA40 🔁 sapqr2 🛛 INS 🍙 🦯 |
|                                                                                                    |                             |

### **37.** Click **Filing Status** field

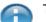

The system returns the message, "Record created".

Populate infotype 210 FED and 210 OR with information on employee's W-4 forms, enter information in the Filing status, Allowances and Additional withholding fields. Forward these forms to Central Payroll for verification.

**38.** Click **Filing Status** matchcode

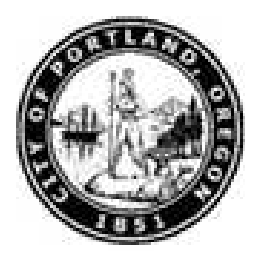

#### Filing status (XXXX) YYYY Entries found

| ē            | Filing status (1) 6 Entries found        |            |              |  |   |  |  |  |  |
|--------------|------------------------------------------|------------|--------------|--|---|--|--|--|--|
| Restrictions |                                          |            |              |  |   |  |  |  |  |
|              |                                          | $\nabla$   |              |  | , |  |  |  |  |
| <b>V</b>     |                                          |            |              |  |   |  |  |  |  |
| Tax          | Tax Authority: FED                       |            |              |  |   |  |  |  |  |
| E *          | Long Text                                | Start Date | End Date     |  |   |  |  |  |  |
|              | Single                                   |            | ) 12/31/9999 |  |   |  |  |  |  |
|              | Married                                  |            | ) 12/31/9999 |  |   |  |  |  |  |
|              | Married claiming self plus dependents or |            |              |  |   |  |  |  |  |
|              | Married, both spouses working            |            | ) 12/31/9999 |  |   |  |  |  |  |
|              | Married, one spouse working              | 01/01/1980 | ) 12/31/9999 |  |   |  |  |  |  |
|              | Head of household or family              | 01/01/1980 | ) 12/31/9999 |  |   |  |  |  |  |
|              |                                          |            |              |  |   |  |  |  |  |
|              |                                          |            |              |  |   |  |  |  |  |
|              |                                          |            |              |  |   |  |  |  |  |
|              |                                          |            |              |  |   |  |  |  |  |
|              |                                          |            |              |  |   |  |  |  |  |
|              |                                          |            |              |  |   |  |  |  |  |
|              |                                          |            |              |  |   |  |  |  |  |
|              |                                          |            |              |  |   |  |  |  |  |
|              |                                          |            |              |  |   |  |  |  |  |
|              |                                          |            |              |  |   |  |  |  |  |
|              |                                          |            |              |  |   |  |  |  |  |
|              |                                          |            |              |  |   |  |  |  |  |
|              |                                          |            |              |  |   |  |  |  |  |
|              |                                          |            |              |  |   |  |  |  |  |
|              |                                          |            |              |  |   |  |  |  |  |
|              |                                          |            |              |  |   |  |  |  |  |
|              |                                          |            |              |  |   |  |  |  |  |
|              |                                          |            |              |  |   |  |  |  |  |
|              |                                          |            |              |  |   |  |  |  |  |
|              |                                          |            |              |  |   |  |  |  |  |
|              | Critico found                            |            |              |  |   |  |  |  |  |

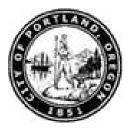

**39.** Double-click **01 Single** list item **01 Single** 

#### Create Withholding Info W4/W5 US (0210)

| 년<br>Infotype Edit Goto Extras System Help                                                                                                    | SAP                                                                                                    |
|----------------------------------------------------------------------------------------------------|----------------------------------------------------------------------------------------------------|
| Image: Section (Section (S | Ser and a series of the series of the series |
| Create Withholding Info W4/W5 US (0210)                                                                                                    |                                                                                                    |
|                                                                                                    |                                                                                                    |
| Personnel No     100040     Name     Sharon Vandivier       EE group     1     Regular     Pers.area     1220     Cable       EE subgroup     03     FT Exempt, Negative     Pers. subarea     3000     Non Rep     Stat Active     Time     001       Start     07/24/2008     to     12/31/9999     Status     Status     Status                                                                                                    |                                                                                                    |
| Tax authority         FED         Federal         Tax level         A         Federal           Filing Status         81         9         9         9         9         9         9         9         9         9         9         9         9         9         9         9         9         9         9         9         9         9         9         9         9         9         9         9         9         9         9         9         9         9         9         9         9         9         9         9         9         9         9         9         9         9         9         9         9         9         9         9         9         9         9         9         9         9         9         9         9         9         9         9         9         9         9         9         9         9         9         9         9         9         9         9         9         9         9         9         9         9         9         9         9         9         9         9         9         9         9         9         9         9         9         9                                                                                                    |                                                                                                    |
| Exemptions Allowances Tax Exempt Indicator IRS mandates                                                                                                    |                                                                                                    |
| Withholding adjustments         Add withholding         USD         Default formula         1         PCT MTHD-RES. U                                                                                                    |                                                                                                    |
| W-5 filing status<br>EIC status                                                                                                    |                                                                                                    |
| Overrides (from Infotype 0234)       From date     End Date       Supplemental met     Tax override       Em       Image: Supplemental met     Tax override                                                                                                    |                                                                                                    |
|                                                                                                    | 👂 PA40 🔨 sapqr2   INS 🏼 🌌                                                                                                    |

**40.** As required, complete/review the following fields:

| Field                   | R/O/C          | Description                                            |  |  |
|-------------------------|----------------|--------------------------------------------------------|--|--|
|                         |                | Number of exemptions claimed by the employee. Example: |  |  |
|                         |                | 1                                                      |  |  |
| 1. Click Enter button 🥝 |                |                                                        |  |  |
| 2. Click Save button    | . The screen u | odates.                                                |  |  |

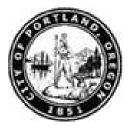

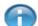

The system returns the message,"Save your entries".

**43.** Click Filing Status field

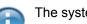

The system returns the message, "Record created".

**44.** Click **Filing Status** matchcode **1**. The *Filing Status (XXXX)* dialog box displays.

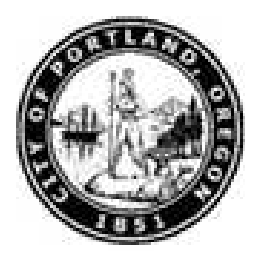

#### Filing status (XXXX) YYYY Entries found

| Ē            | Filing status (1) 6 Entries found                   |            |              |  |                                        |  |  |  |  |
|--------------|-----------------------------------------------------|------------|--------------|--|----------------------------------------|--|--|--|--|
| Restrictions |                                                     |            |              |  |                                        |  |  |  |  |
|              |                                                     | $\nabla$   |              |  | ······································ |  |  |  |  |
|              |                                                     |            |              |  |                                        |  |  |  |  |
| Ta           | Tax Authority: OR                                   |            |              |  |                                        |  |  |  |  |
|              | Long Text                                           | Start Date | End Date     |  |                                        |  |  |  |  |
|              |                                                     |            | ) 12/31/9999 |  |                                        |  |  |  |  |
|              | Single<br>Married                                   |            | ) 12/31/9999 |  |                                        |  |  |  |  |
|              | Married<br>Married claiming self plus dependents or |            |              |  |                                        |  |  |  |  |
|              | Married, both spouses working                       |            | ) 12/31/9999 |  |                                        |  |  |  |  |
|              | Married, one spouse working                         |            | ) 12/31/9999 |  |                                        |  |  |  |  |
|              | Head of household or family                         |            | ) 12/31/9999 |  |                                        |  |  |  |  |
|              |                                                     |            |              |  |                                        |  |  |  |  |
|              |                                                     |            |              |  |                                        |  |  |  |  |
|              |                                                     |            |              |  |                                        |  |  |  |  |
|              |                                                     |            |              |  |                                        |  |  |  |  |
|              |                                                     |            |              |  |                                        |  |  |  |  |
|              |                                                     |            |              |  |                                        |  |  |  |  |
|              |                                                     |            |              |  |                                        |  |  |  |  |
|              |                                                     |            |              |  |                                        |  |  |  |  |
|              |                                                     |            |              |  |                                        |  |  |  |  |
|              |                                                     |            |              |  |                                        |  |  |  |  |
|              |                                                     |            |              |  |                                        |  |  |  |  |
|              |                                                     |            |              |  |                                        |  |  |  |  |
|              |                                                     |            |              |  |                                        |  |  |  |  |
|              |                                                     |            |              |  |                                        |  |  |  |  |
|              |                                                     |            |              |  |                                        |  |  |  |  |
|              |                                                     |            |              |  |                                        |  |  |  |  |
|              |                                                     |            |              |  |                                        |  |  |  |  |
|              |                                                     |            |              |  |                                        |  |  |  |  |
|              |                                                     |            |              |  |                                        |  |  |  |  |
|              |                                                     |            |              |  |                                        |  |  |  |  |
|              |                                                     |            |              |  |                                        |  |  |  |  |
|              | 2 Endwise descend                                   |            |              |  |                                        |  |  |  |  |

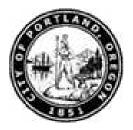

45. Double-click 01 Single list item 01 Single

#### Create Withholding Info W4/W5 US (0210)

| Infotype Edit Goto Extras System Help                                                                                                    |                     |
|----------------------------------------------------------------------------------------------------|---------------------|
|                                                                                                    |                     |
| Create Withholding Info W4/W5 US (0210)                                                                                                    |                     |
|                                                                                                    |                     |
|                                                                                                    |                     |
| Personnel No 100040 Name Sharon Vandivier                                                                                                    | ▲<br>▼              |
| EE group 1 Regular Pers.area 1228 Cable                                                                                                    |                     |
| EE subgroup         03         FT Exempt, Negative         Pers. subarea         3000         Non Rep         Stat         Active         Time         001           Start         07/24/2008         to         12/31/9999         12/31/9999         12/31/9999         100         100         100         100         100         100         100         100         100         100         100         100         100         100         100         100         100         100         100         100         100         100         100         100         100         100         100         100         100         100         100         100         100         100         100         100         100         100         100         100         100         100         100         100         100         100         100         100         100         100         100         100         100         100         100         100         100         100         100         100         100         100         100         100         100         100         100         100         100         100         100         100         100         100         100         100 |                     |
| <u>Start</u> 0/72472000 <u>W 1273173333</u>                                                                                                    |                     |
| Status                                                                                                    |                     |
| Tax authority DR Oregon Tax level B State                                                                                                    |                     |
| Filing Status 01 🕑                                                                                                    |                     |
|                                                                                                    |                     |
| Exemptions Allowances Exemption amount                                                                                                    |                     |
| Additional allowance Additional exemption amount USD                                                                                                    |                     |
| Personal allowance                                                                                                    |                     |
| Dependent allowance                                                                                                    |                     |
| Tax exempt indicator IRS mandates                                                                                                    |                     |
| Withholding adjustments                                                                                                    |                     |
| Additional withholding USD                                                                                                    |                     |
| Default formula 1 COMPUTER FORMUL Alternate formula                                                                                                    |                     |
|                                                                                                    |                     |
| Earned Income Credit filing status                                                                                                    |                     |
| EIC status                                                                                                    |                     |
| Overrides (from infotype 234)                                                                                                    |                     |
| From date End Date Supplemental met Tax override Certificate                                                                                                    |                     |
|                                                                                                    |                     |
|                                                                                                    | <b>▼</b>            |
|                                                                                                    | PA40 🛃 sapqr2 INS 🅢 |

**46.** As required, complete/review the following fields:

|     | Field                                                      | R/O/C         | Description                                   |  |  |
|-----|------------------------------------------------------------|---------------|-----------------------------------------------|--|--|
|     | Allowances R Number of exemptions claimed by the employee. |               | Number of exemptions claimed by the employee. |  |  |
|     |                                                            |               | Example:<br>1                                 |  |  |
| 47. | Click Enter button 🥙 .                                     |               |                                               |  |  |
| 48. | Click Save button 📙 .                                      | The Create Pl | anned Working Time (0007) screen displays.    |  |  |

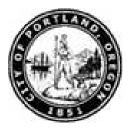

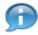

The system returns the message, "Save your entries".

#### Create Planned Working Time (0007)

| Infotype Edit Goto Ext                      | tras System Help                                      | SAP                     |
|---------------------------------------------|-------------------------------------------------------|-------------------------|
| 0                                           | ■ < B C C S D B B S S S D B B S S S D B S S S S S     |                         |
| Create Planned W                            | Vorking Time (0007)                                   |                         |
| 😼 🗟 🧟 🛅 Work sche                           |                                                       |                         |
|                                             |                                                       |                         |
| Personnel No 100040                         | Name Sharon Vandivier                                 |                         |
| EE group 1 Regular                          | Pers.area 1220 Cable                                  |                         |
| EE subgroup 03 FT Exemp<br>Start 07/24/2008 | pt, Negative Pers. subarea 3000 Non Rep Status Active |                         |
| 5tant 0//24/2000                            | 0 12/31/3333                                          |                         |
| Work schedule rule                          |                                                       |                         |
| Work schedule rule                          | 80008                                                 |                         |
| Time Mgmt status                            | 9 - Time evaluation of planned times                  |                         |
| Working week                                | Working Week Starting Thursday                        |                         |
|                                             | Additional time ID                                    |                         |
| Working time                                |                                                       |                         |
| Employment percent                          | 108.00 Dyn. daily work schedule                       |                         |
| Daily working hours                         | 0.00 Min. Max.                                        |                         |
| Weekly working hours                        | 0.00 Min. Max.                                        |                         |
| Monthly working hrs                         | 0.00 Min. Max.                                        |                         |
| Annual working hours                        | 0.00 Min. Max.                                        |                         |
| Weekly workdays                             | 0.00                                                  |                         |
| -                                           |                                                       |                         |
|                                             |                                                       |                         |
|                                             |                                                       |                         |
|                                             |                                                       |                         |
|                                             |                                                       |                         |
|                                             |                                                       |                         |
|                                             |                                                       |                         |
|                                             |                                                       |                         |
| Record created                              |                                                       |                         |
| W necold cleated                            |                                                       | B V FA40 [E] Sapqrz INS |
| <b>49.</b> Click Work                       | sehedule mile field 80008                             |                         |
| Click Work                                  | schedule rule field                                   |                         |
|                                             | water returns the measure. "Becard created"           |                         |
| f ine s                                     | system returns the message, "Record created".         |                         |

**50.** Click **Work schedule rule** matchcode

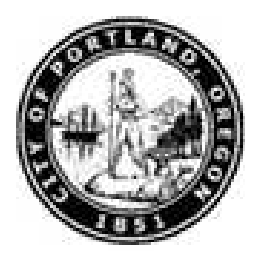

#### Restrict Value Range (XXXX) YYYY Entries found

| Inclusion         Inclusion           S grouping: 1           VS rule         Work schedule rule text         PWS         Start Date         End Date           80G0_01         MF 0600-1430         40G0         01/01/2007         12/31/9999           80G6_01         MF 0630-15:00         40G1         01/01/2007         12/31/9999           80H0_00         MF 0700-1530         40H0         01/01/2007         12/31/9999           80H0_01         MF 0700-1600         40H1         01/01/2007         12/31/9999           80H6_00         MF 0730-1600         40H2         01/01/2007         12/31/9999           80H6_01         MF 0730-1630         40H3         01/01/2007         12/31/9999           80H6_01         MF 0800-1630         40H3         01/01/2007         12/31/9999           80H6_01         MF 0800-1630         40H3         01/01/2007         12/31/9999           80H6_01         MF 0800-1700         40H         01/01/2007         12/31/9999           80H6_02         MF 0800-1700         40H         01/01/2007         12/31/9999           80H6_01         MF 0830-1730         40H5         01/01/2007         12/31/9999           80H6_02         MF 0830-1730         40H5                                                                                                    | 🖻 Restrict  | Value Range (1) 51 Entries fo | und  |            |            | × |
|----------------------------------------------------------------------------------------------------|-------------|-------------------------------|------|------------|------------|---|
| Image: Constraint of the second second sec | Restri      | ctions                        |      |            |            |   |
| S grouping: 2       Vork calendar ID: ZP         S grouping: 10         VS rule       VVork schedule rule text       PWS       Start Date       End Date         8006_01       MF 0600-1430       4060       01/01/2007       12/31/9999         8006_01       MF 0600-1430       4061       01/01/2007       12/31/9999         8006_01       MF 0600-1530       40H0       01/01/2007       12/31/9999         80H0_01       MF 0700-1630       40H1       01/01/2007       12/31/9999         80H6_01       MF 0730-1630       40H2       01/01/2007       12/31/9999         80H6_01       MF 0730-1630       40H3       01/01/2007       12/31/9999         80H0_00       MF 0730-1630       40H4       01/01/2007       12/31/9999         80H0_01       MF 0800-1630       40H1       01/01/2007       12/31/9999         80H0_02       MF 0800-1700       40H1       01/01/2007       12/31/9999         80H0_02       MF 0830-1700       40H5       01/01/2007       12/31/9999         80H0_01       MF 0830-1700       40H5       01/01/2007       12/31/9999         80J0_02       MF 0800-1700       40H3       01/01/2007       12/31/9999         80J0_01       MF 0                                                                                                    |             |                               |      | $\nabla$   |            |   |
| S grouping: 2       Vork calendar ID: ZP         S grouping: 10         VS rule       VVork schedule rule text       PWS       Start Date       End Date         8006_01       MF 0600-1430       4060       01/01/2007       12/31/9999         8006_01       MF 0600-1430       4061       01/01/2007       12/31/9999         8006_01       MF 0600-1530       40H0       01/01/2007       12/31/9999         80H0_01       MF 0700-1630       40H1       01/01/2007       12/31/9999         80H6_01       MF 0730-1630       40H2       01/01/2007       12/31/9999         80H6_01       MF 0730-1630       40H3       01/01/2007       12/31/9999         80H0_00       MF 0730-1630       40H4       01/01/2007       12/31/9999         80H0_01       MF 0800-1630       40H1       01/01/2007       12/31/9999         80H0_02       MF 0800-1700       40H1       01/01/2007       12/31/9999         80H0_02       MF 0830-1700       40H5       01/01/2007       12/31/9999         80H0_01       MF 0830-1700       40H5       01/01/2007       12/31/9999         80J0_02       MF 0800-1700       40H3       01/01/2007       12/31/9999         80J0_01       MF 0                                                                                                    | ✓ ☑ []      |                               |      |            |            |   |
| Voliday Calendar ID: ZP<br>S grouping: 10           VS rule         VVrk schedule rule text         PWS         Start Date         End Date           8000_01         MF 0600-1430         4060         01/01/2007         12/31/9999           8006_01         MF 0630-15:00         4061         01/01/2007         12/31/9999           80H0_01         MF 0700-1630         40H0         01/01/2007         12/31/9999           80H0_01         MF 0700-1600         40H1         01/01/2007         12/31/9999           80H6_01         MF 0703-1630         40H2         01/01/2007         12/31/9999           80H0_00         MF 0703-1630         40H3         01/01/2007         12/31/9999           80H0_01         MF 0800-1630         40H3         01/01/2007         12/31/9999           80H0_01         MF 0800-1700         40H         01/01/2007         12/31/9999           80H0_01         MF 0830-1700         40H3         01/01/2007         12/31/9999           80H0_01         MF 0830-1700         40H3         01/01/2007         12/31/9999           80H0_01         MF 0900-1700         40H3         01/01/2007         12/31/9999           80H0_01         MF 0900-1700         40H3         01/01/2007         12/31/9999<                                                                                                    |             |                               |      |            |            |   |
| VS rule         Work schedule rule text         PWS         Start Date         End Date           88060_01         MF 0600-1430         4060         01/01/2007         12/31/9999           88066_01         MF 0630-15:00         4061         01/01/2007         12/31/9999           880H0_00         MF 0700-1530         40H0         01/01/2007         12/31/9999           880H6_01         MF 0703-1600         40H2         01/01/2007         12/31/9999           880H6_01         MF 0730-1630         40H3         01/01/2007         12/31/9999           880H0_00         MF 0730-1630         40H3         01/01/2007         12/31/9999           880H0_01         MF 0800-1630         40H3         01/01/2007         12/31/9999           880H0_01         MF 0800-1700         40H         01/01/2007         12/31/9999           880H0_02         MF 0800-1700         40H2         01/01/2007         12/31/9999           880H0_01         MF 0830-1730         40H3         01/01/2007         12/31/9999           880H0_02         MF 0900-1730         40J3         01/01/2007         12/31/9999           880H0_03         MF 0930-1800         40J2         01/01/2007         12/31/9999           80J0_04         MF                                                                                                    | Holiday Cal | endar ID: ZP                  |      |            |            |   |
| BioGo_01         MF 0600-1430         40G0         01/01/2007         12/31/9999           8006_01         MF 0630-15:00         40G1         01/01/2007         12/31/9999           80H0_00         MF 0700-1530         40H0         01/01/2007         12/31/9999           80H0_01         MF 0700-1600         40H1         01/01/2007         12/31/9999           80H6_01         MF 0730-1600         40H2         01/01/2007         12/31/9999           80H6_01         MF 0730-1630         40H3         01/01/2007         12/31/9999           80H0_01         MF 0800-1630         40H0         01/01/2007         12/31/9999           80H0_02         MF 0800-1700         40H         01/01/2007         12/31/9999           80H0_02         MF 0800-1700         40H         01/01/2007         12/31/9999           80H0_02         MF 080-1700         40H3         01/01/2007         12/31/9999           80H0_02         MF 080-1700         40H3         01/01/2007         12/31/9999           80J0_02         MF 090-1730         40J3         01/01/2007         12/31/9999           80J0_02         MF 090-1730         40J3         01/01/2007         12/31/9999           80J0_03         MF 0800-1700, SU-U OFF <th>PS groupin</th> <th>g: 10</th> <th></th> <th></th> <th></th> <th></th>                                                                                                    | PS groupin  | g: 10                         |      |            |            |   |
| 8066_01MF 0630-15:0040G101/01/200712/31/999980H0_00MF 0700-153040H001/01/200712/31/999980H0_01MF 0700-160040H101/01/200712/31/999980H6_00MF 0730-163040H201/01/200712/31/999980H6_01MF 0730-163040H301/01/200712/31/99998010_00MF 0800-163040H201/01/200712/31/99998010_01MF 0800-170040H01/01/200712/31/99998010_02MF 0800-170040H201/01/200712/31/99998010_02MF 0800-170040H201/01/200712/31/99998010_01MF 0800-170040H201/01/200712/31/99998010_02MF 0800-170040H301/01/200712/31/99998010_02MF 0900-173040H301/01/200712/31/99998010_03MF 0900-170040J301/01/200712/31/99998010_04MF 0800-1700, SU-U OFF40I701/01/200712/31/99998010_05SU-U OFF, M-F 0800-170040I701/01/200712/31/99998010_05MH 0500-153036I001/01/200712/31/99998010_05MH 0500-173040H501/01/200712/31/99998010_05MH 0800-173040H501/01/200712/31/99998010_05MH 0800-183040H501/01/200712/31/99998010_05MH 0800-183040H501/01/200712/31/99998010_05MH 0800-183040H501/01/2007                                                                                                    | WS rule 1   | Work schedule rule text       | PWS  | Start Date | End Date   |   |
| Bend         ME 0700-1530         40H0         01/01/2007         12/31/9999           B0H0_01         ME 0700-1600         40H1         01/01/2007         12/31/9999           B0H6_01         ME 0730-1600         40H2         01/01/2007         12/31/9999           B0H6_01         ME 0730-1630         40H3         01/01/2007         12/31/9999           B01_01         ME 0800-1630         40H3         01/01/2007         12/31/9999           B01_02         ME 0800-1700         40H         01/01/2007         12/31/9999           B01_02         ME 0800-1700         40H         01/01/2007         12/31/9999           B01_02         ME 0830-1700         40H3         01/01/2007         12/31/9999           B01_02         ME 0830-1700         40H3         01/01/2007         12/31/9999           B01_02         ME 0800-1700         40H3         01/01/2007         12/31/9999           B01_02         ME 0900-1730         40H3         01/01/2007         12/31/9999           B01_04         ME 0800-1700, SU-U OFF         40H         01/01/2007         12/31/9999           B01_050         ME 0800-1730         40H         01/01/2007         12/31/9999           B01_050         ME 0800-1730         <                                                                                                    | 080G0_01    | MF 0600-1430                  | 40G0 | 01/01/2007 | 12/31/9999 |   |
| Bend         MF 0700-1600         40H         01/01/2007         12/31/9999           BOH6_00         MF 0730-1600         40H2         01/01/2007         12/31/9999           BOH6_01         MF 0730-1630         40H3         01/01/2007         12/31/9999           BOH0_01         MF 0800-1630         40H3         01/01/2007         12/31/9999           BOH0_01         MF 0800-1700         40H         01/01/2007         12/31/9999           BOH0_01         MF 0800-1700         40H         01/01/2007         12/31/9999           BOH0_01         MF 0800-1700         40H         01/01/2007         12/31/9999           BOH0_01         MF 0800-1700         40H         01/01/2007         12/31/9999           BOL0_01         MF 0800-1700         40H         01/01/2007         12/31/9999           BOL0_01         MF 0900-1700         40H3         01/01/2007         12/31/9999           BOL0_01         MF 0900-1700         40H3         01/01/2007         12/31/9999           BOL0_01         MF 0900-1700         40H3         01/01/2007         12/31/9999           BOL0_01         MF 0800-1700, SU-UOFF         40H7         01/01/2007         12/31/9999           AUD_01         MF 0800-1700, SU-UOFF </td <td>080G6_01</td> <td>MF 0630-15:00</td> <td>40G1</td> <td>01/01/2007</td> <td>12/31/9999</td> <td></td>                                                                                                    | 080G6_01    | MF 0630-15:00                 | 40G1 | 01/01/2007 | 12/31/9999 |   |
| Non-BornerMF 0730-160040H201/01/20071/2/31/9999Non-BornerMF 0730-163040H301/01/20071/2/31/9999Non-BornerMF 0800-163040H301/01/20071/2/31/9999Non-BornerMF 0800-170040H01/01/20071/2/31/9999Non-BornerMF 0830-170040H01/01/20071/2/31/9999Non-BornerMF 0830-170040H01/01/20071/2/31/9999Non-BornerMF 0830-170040H01/01/20071/2/31/9999Non-BornerMF 0830-170040H01/01/20071/2/31/9999Non-BornerMF 0900-170040H01/01/20071/2/31/9999Non-BornerMF 0900-170040H01/01/20071/2/31/9999Non-BornerMF 0900-170040H01/01/20071/2/31/9999Non-BornerMF 0900-170040H01/01/20071/2/31/9999Non-BornerMF 0930-180040H01/01/20071/2/31/9999Non-BornerMF 0930-180040H01/01/20071/2/31/9999Non-BornerMF 0930-170040H01/01/20071/2/31/9999Non-BornerMF 0930-173040H01/01/20071/2/31/9999Non-BornerMF 0930-173040H01/01/20071/2/31/9999Non-BornerMF 0930-173040H01/01/20071/2/31/9999Non-BornerMF 0930-183040H01/01/20071/2/31/9999Non-BornerMF 0930-183040H01/01/20071/2/31/9999Non-BornerMF 0930-                                                                                                    | 080H0_00    | MF 0700-1530                  | 40H0 | 01/01/2007 | 12/31/9999 |   |
| No.         No.         No. <td>080H0_01</td> <td>MF 0700-1600</td> <td>40H1</td> <td>01/01/2007</td> <td>12/31/9999</td> <td></td>                                                                                                    | 080H0_01    | MF 0700-1600                  | 40H1 | 01/01/2007 | 12/31/9999 |   |
| No.         NF 0800-1630         4010         01/01/2007         12/31/9999           8010_01         NF 0800-1700         4014         01/01/2007         12/31/9999           8010_02         NF 0800-1600         4014         01/01/2007         12/31/9999           8016_01         NF 0830-1700         4012         01/01/2007         12/31/9999           8016_02         NF 0830-1730         4015         01/01/2007         12/31/9999           8010_00         NF 0900-1700         4014         01/01/2007         12/31/9999           8010_01         MF 0900-1730         4013         01/01/2007         12/31/9999           8010_02         NF 0900-1800         4004         01/01/2007         12/31/9999           8010_02         NF 0900-1800         4002         01/01/2007         12/31/9999           8010_02         NF 0900-1800         4012         01/01/2007         12/31/9999           8010_03         NF 0800-1700, SU-U OFF         4017         01/01/2007         12/31/9999           8010_04         MF 0800-1730         4017         01/01/2007         12/31/9999           8010_04         MH 0800-1830         4016         01/01/2007         12/31/9999           8010_05         MH 0800-1830 <td>080H6_00</td> <td>MF 0730-1600</td> <td>40H2</td> <td>01/01/2007</td> <td>12/31/9999</td> <td></td>                                                                                                    | 080H6_00    | MF 0730-1600                  | 40H2 | 01/01/2007 | 12/31/9999 |   |
| Name         Name         Name <th< td=""><td>_</td><td></td><td>40H3</td><td>01/01/2007</td><td>12/31/9999</td><td></td></th<>                                                                                                    | _           |                               | 40H3 | 01/01/2007 | 12/31/9999 |   |
| NoNo <td>_</td> <td></td> <td>4010</td> <td>01/01/2007</td> <td>12/31/9999</td> <td></td>                                                                                                    | _           |                               | 4010 | 01/01/2007 | 12/31/9999 |   |
| NoNo <td>_</td> <td></td> <td>4011</td> <td>01/01/2007</td> <td>12/31/9999</td> <td></td>                                                                                                    | _           |                               | 4011 | 01/01/2007 | 12/31/9999 |   |
| 8016_02MF 0830-1730401501/01/200712/31/99998030_00MF 0900-170040J101/01/200712/31/99998030_01MF 0900-173040J201/01/200712/31/99998030_02MF 0900-180040J201/01/200712/31/99998040_03MF 0930-180040J201/01/200712/31/99998040_04MF 0830-1700, SU-U OFF401701/01/200712/31/99998040_05SU-U OFF, M-F 0800-1700401701/01/200712/31/999972FA_00MH 0550-152036F001/01/200712/31/99997210_00MH 0800-173036I001/01/200712/31/999980H0_03FF 0700-173040H501/01/200712/31/999980H0_04MH 0800-183040H601/01/200712/31/999980N0_05UV 1300-230040N601/01/200712/31/999980N0_06UV 2300-330040X001/01/200712/31/999980N0_06MH 0600-1530 F0600-143044G01/01/200712/31/999980G0_06MH 0600-1530 F0,0600-15044G01/01/200712/31/9999                                                                                                    | _           |                               | 4014 | 01/01/2007 | 12/31/9999 |   |
| No.No.No                                                                                                    |             |                               | 4012 | 01/01/2007 | 12/31/9999 |   |
| 80.0MF 0900-173040.301/01/200712/31/999980.0MF 0900-180040.001/01/200712/31/999980.0MF 0930-180040.201/01/200712/31/999940.0MF 0800-1700, SU-U OFF401701/01/200712/31/999940.0SU-U OFF, M-F 0800-1700401701/01/200712/31/999972FA_00MH 0550-152036F001/01/200712/31/99997210_00MH 0700-173040H001/01/200712/31/999980H0_00F0 7000-173040H501/01/200712/31/999980H0_01MH 0800-183040H501/01/200712/31/999980H0_02UV 1300-230040H501/01/200712/31/999980N0_03UW 2300-330040N501/01/200712/31/999980N0_04MH 0600-1530 F0600-1430,044G101/01/200712/31/999980N0_05MH 0600-1530 F0,0600-15344G101/01/200712/31/9999                                                                                                    | _           |                               | 4015 | 01/01/2007 | 12/31/9999 |   |
| 80J0_02MF 0900-180040J001/01/200712/31/999980J6_00MF 0930-180040J201/01/200712/31/99994010_0AMF 0800-1700, SU-U OFF401701/01/200712/31/99994010_0BSU-U OFF, M-F 0800-1700401701/01/200712/31/9999472FA_00MH 0550-152036F001/01/200712/31/999947210_00MH 0800-1730361001/01/200712/31/9999480H0_01FT 0700-173040H001/01/200712/31/9999480H0_01MH 0800-183040H001/01/200712/31/9999480H0_01UV1300-230040H001/01/200712/31/9999480H0_01UV1300-330040H001/01/200712/31/9999480H0_01MH 0600-1530 F0600-1430,044G101/01/200712/31/9999480H0_01MH 0600-1530 F0600-1430,044G101/01/200712/31/9999480H0_01MH 0600-1530 F0600-1430,044G101/01/200712/31/9999480H0_01MH 0600-1530 F0600-1430,044G101/01/200712/31/9999480H0_01MH 0600-1530 F0600-1430,044G101/01/200712/31/9999480H0_01MH 0600-1530 F0600-1430,044G101/01/200712/31/9999480H0_01MH 0600-1530 F0600-1430,044G101/01/200712/31/9999480H0_01MH 0600-1530 F0600-1430,044G101/01/200712/31/9999480H0_01MH 0600-1530 F0600-153044G101/01/200712/31/9999                                                                                                    | _           |                               |      | 01/01/2007 | 12/31/9999 |   |
| 80.06_00MF 0930-180040.1201/01/200712/31/999940.00_0AMF 0800-1700, SU-U OFF40.0701/01/200712/31/999940.00_0BSU-U OFF, MF 0800-170040.0701/01/200712/31/9999472FA_00MH 0550-152036F001/01/200712/31/999947210_00MH 0800-173036H001/01/200712/31/9999480H0_00MH 0700-173040H001/01/200712/31/9999480H0_01FT 0700-173040H001/01/200712/31/9999480H0_01MH 0800-183040H001/01/200712/31/9999480H0_01UV 1300-230040N001/01/200712/31/9999480H0_01UV 2300-330040N001/01/200712/31/9999480H0_01MH 0600-1530 F0600-1430,044G101/01/200712/31/9999480H0_01MH 0600-1530 F0600-1430,044G101/01/200712/31/9999480H0_01MH 0600-1530 F0600-1430,044G101/01/200712/31/9999480H0_01MH 0600-1530 F0600-1430,044G101/01/200712/31/9999480H0_01MH 0600-1530 F0600-1430,044G101/01/200712/31/9999480H0_01MH 0600-1530 F0600-1430,044G101/01/200712/31/9999480H0_01MH 0600-1530 F0600-1430,044G101/01/200712/31/9999480H0_01MH 0600-1530 F0600-1430,044G101/01/200712/31/9999480H0_01MH 0600-1530 F0600-1430,044G101/01/200712/31/9999                                                                                                    | _           |                               |      | 01/01/2007 | 12/31/9999 |   |
| 4010_0AMF 0800-1700, SU-U OFF401701/01/200712/31/99994010_0BSU-U OFF, M-F 0800-1700401701/01/200712/31/999972FA_00MH 0550-152036F001/01/200712/31/99997210_00MH 0800-173036H001/01/200712/31/999980H0_00MH 0700-173040H001/01/200712/31/999980H0_00TF 0700-173040H001/01/200712/31/999980H0_01MH 0800-183040H001/01/200712/31/999980H0_02UW 1300-230040N001/01/200712/31/999980A0_03UW 2300-330040N001/01/200712/31/999980A0_04MH 0600-1530 F0600-1430,044G101/01/200712/31/999980A0_05MH 0600-1530 F0600-1430,044G101/01/200712/31/999980A0_05MH 0600-1530 F0600-1430,044G101/01/200712/31/999980A0_05MH 0600-1530 F0600-1430,044G101/01/200712/31/999980A0_05MH 0600-1530 F0600-1430,044G101/01/200712/31/999980A0_05MH 0600-1530 F0600-1430,044G101/01/200712/31/999980A0_05MH 0600-1530 F0600-1430,044G101/01/200712/31/999980A0_05MH 0600-1530 F0600-1430,044G101/01/200712/31/999980A0_05MH 0600-1530 F0600-1430,044G101/01/200712/31/9999                                                                                                    | _           |                               | 40J0 | 01/01/2007 | 12/31/9999 |   |
| 4010_0BSU-U OFF, M-F 0800-1700401701/01/200712/31/999972FA_00MH 0550-152036F001/01/200712/31/99997210_00MH 0800-1730361001/01/200712/31/999980H0_00MH 0700-173040H001/01/200712/31/999980H0_00TF 0700-173040H501/01/200712/31/999980H0_01MH 0800-183040H601/01/200712/31/999980N0_00UW 1300-230040H001/01/200712/31/999980X0_00UW 2300-330040X001/01/200712/31/999980G0_04MH 0600-1530 F0600-1430,044G101/01/200712/31/999980G0_05MH 0600-1530 F0,0600-153044G101/01/200712/31/9999                                                                                                    | _           |                               | 40J2 | 01/01/2007 | 12/31/9999 |   |
| 72FA_00MH 0550-152036F001/01/200712/31/999972I0_00MH 0800-173036I001/01/200712/31/999980H0_00MH 0700-173040HD01/01/200712/31/999980I0_01MH 0800-183040H501/01/200712/31/999980I0_01MH 0800-183040H601/01/200712/31/999980N0_00UW 1300-230040N001/01/200712/31/999980X0_00UW 2300-330040X001/01/200712/31/999980G0_0AMH 0600-1530 F0600-1430,O44G101/01/200712/31/999980G0_0BMH 0600-1530 F0,0600-153044G101/01/200712/31/9999                                                                                                    | _           |                               |      |            |            |   |
| 7210_00MH 0800-1730361001/01/200712/31/999980H0_00MH 0700-173040H001/01/200712/31/999980H0_00FF 0700-173040H001/01/200712/31/999980H0_01MH 0800-183040H001/01/200712/31/999980H0_00UW 1300-230040N001/01/200712/31/999980H0_00UW 2300-330040N001/01/200712/31/999980H0_00MH 0600-1530 F0600-1430,044G101/01/200712/31/999980H0_00MH 0600-1530 F0600-1430,044G101/01/200712/31/9999                                                                                                    | _           |                               |      |            |            |   |
| wh       wh       wh <td< td=""><td>_</td><td></td><td></td><td></td><td></td><td></td></td<>                                                                                                    | _           |                               |      |            |            |   |
| 80H0_09       TF 0700-1730       40H5       01/01/2007       12/31/9999         80H0_01       MH 0800-1830       40H6       01/01/2007       12/31/9999         80N0_00       UW 1300-2300       40N0       01/01/2007       12/31/9999         80X0_00       UW 2300-3300       40N0       01/01/2007       12/31/9999         80G0_0A       MH 0600-1530 F0600-1430,0       44G1       01/01/2007       12/31/9999         80G0_0B       MH 0600-1530 F0600-1430,0       44G1       01/01/2007       12/31/9999                                                                                                    | 87210_00    |                               |      |            |            |   |
| 8010_01       MH 0800-1830       4016       01/01/2007 12/31/9999         8000_00       UW 1300-2300       40N0       01/01/2007 12/31/9999         8000_00       UW 2300-3300       40X0       01/01/2007 12/31/9999         8000_00       MH 0600-1530 F0600-1430,0       44G1       01/01/2007 12/31/9999         8000_00       MH 0600-1530 F0600-1430,0       44G1       01/01/2007 12/31/9999         8000_00       MH 0600-1530 F0,0600-1530       44G1       01/01/2007 12/31/9999                                                                                                    |             |                               |      |            |            |   |
| With 1300 - 2300       40N0       01/01/2007       12/31/9999         80X0_00       UW 2300 - 3300       40X0       01/01/2007       12/31/9999         80G0_0A       MH 0600-1530 F0600-1430,O       44G1       01/01/2007       12/31/9999         80G0_0B       MH 0600-1530 F0,0600-1530       44G1       01/01/2007       12/31/9999                                                                                                    |             |                               |      |            |            |   |
| B0X0_00         UW 2300-3300         40X0         01/01/2007         12/31/9999           B0G0_0A         MH 0600-1530 F0600-1430,O         44G1         01/01/2007         12/31/9999           B0G0_0B         MH 0600-1530 F0,0600-1530         44G1         01/01/2007         12/31/9999                                                                                                    | _           |                               |      |            |            |   |
| 80G0_0A MH 0600-1530 F0600-1430,O 44G1 01/01/2007 12/31/9999<br>80G0_0B MH 0600-1530 FO,0600-1530 44G1 01/01/2007 12/31/9999                                                                                                    | -           |                               |      |            |            |   |
| 80G0_0B MH 0600-1530 FO,0600-1530 44G1 01/01/2007 12/31/9999                                                                                                    | -           |                               |      |            |            |   |
|                                                                                                    | _           |                               |      |            |            |   |
| 80G6_0A_MH_0630-1600_F0630-1500,0_44G0_01/01/2007_12/31/9999                                                                                                    | _           |                               |      |            |            |   |
|                                                                                                    | 980G6_0A    | MH 0630-1600 F0630-1500,O     | 44G0 | 01/01/2007 | 12/31/9999 |   |

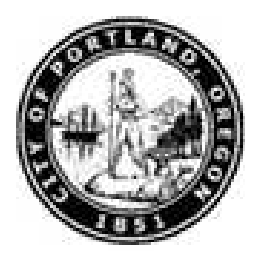

51. Double-click 080G0\_01 MF 0600-1430 list item 080G0\_01 MF 0600-1430

#### Create Planned Working Time (0007)

| Create Planned Working Time (0007) Create Planned Workstredue Personel No 100040 Yanne Sharan Vandi Vier E soughou 00 TE sompt, Negalwe Pers. subara. 2000 Non Rep Status Active Status OV724/2008 To 12/31/0899 Vork schedule rule Vork schedule rule Vork schedule Vork schedule Vork schedule Vork schedule Vork schedule Vork schedule Vork schedule Vork schedule Vork schedule Vork schedule Vork schedule Vork schedule Vork schedule Vork sched                                                                                                    | Infotype Edit Goto Extras System Help                                  | SAP                     |
|----------------------------------------------------------------------------------------------------|------------------------------------------------------------------------|-------------------------|
| Create Planned Working Time (0007)         Status Athe         Personnel No         1 Regular         Personnel No         Tersonnel, Negatve Pers. usbaar 2000 Non Rep.         Status Athe         Status Athe         Status Athe         Work schedule rule         OT 12/31/3999         Work schedule rule         Work schedule rule         Other schedule rule         Work schedule rule         Other schedule rule         Other schedule rule         Other schedule rule         Other schedule rule         Other schedule rule         Other schedule rule         Other schedule rule         Other schedule rule         Other schedule         Other schedule rule         Other schedule rule         Other schedule rule         Other schedule rule         Other schedule rule         Other schedule rule         Other schedule rule <td< td=""><td></td><td></td></td<>                                                                                                    |                                                                        |                         |
| Size       Workschedule         Personnel No       100849         E group 1       Regular         Pers area       1228 ( Cable         E subgroup 03       FExempt, Negative         Pers area       1228 ( Cable         E subgroup 03       FExempt, Negative         Works schedule rule       90000, 01 ( 2/31/9899)         Works schedule rule       90000, 01 ( 2/31/9899)         Works works working Week Starting Thursday       1         Working week       Working Week Starting Thursday         Working work       0.80         Morthly working hours       0.80         Weekly working hours       0.80         Winn       Max.         Annual working nous       0.80         Weekly working hours       0.80         Weekly working hours       0.80         Weekly working hours       0.80         Weekly working hours       0.80         Weekly working hours       0.80         Weekly working hours       0.80         Weekly working hours       0.80         Weekly working hours       0.80         Weekly working hours       0.80         Weekly working hours       0.80         Weekly working hours <t< td=""><td></td><td></td></t<>                                                                                                    |                                                                        |                         |
| Personnel No       100048       Name       Pharon Vandivier         E subgroup       3) FT Ewrent, Negative       Pers. subarea       3000 Non Rep       Status_Active         Stat       07/724/2000 To       12/31/9998       Image: Status_Active         Vork schedule       00006_01       Image: Status_Active         Vork schedule       00006_01       Image: Status_Active         Vork schedule       00006_01       Image: Status_Active         Vork schedule       0000_01       Image: Status_Active         Vork schedule       0000_01       Image: Status_Active         Vork schedule       0000_01       Image: Status_Active         Vork schedule       0000_01       Image: Status_Active         Vorkedy working hours       0.00       Image: Status_Active         Veekly working hours       0.00       Image: Status_Active         Veekly working hours       0.00       Image: Status_Active         Veekly working hours       0.00       Image: Status_Active         Veekly working hours       0.00       Image: Status_Active         Status_Active       0.00       Image: Status_Active         Status_Active       0.00       Image: Status_Active         Status_Active       0.00       Image: Status_Active                                                                                                    |                                                                        |                         |
| E group       1       Regular       Pers area       1220       Cable         E group       3) FT Evernt, Negative Pers subarea       3000 Non Rep       Status       Active         Bart       977/24/2000 To       12/31/9993       Image: Status       Active         Work schedule       00000.00 Rep       Status       Active         Work schedule       00000.01 Pointed times       Non         Working week       Working Week Stating Thursday       Additional time ID         Working meet       0.00       Min.       Max.         Monthly working hours       0.00       Min.       Max.         Neekly workings hours       0.00       Min.       Max.         Neekly workings hours       0.00       Min.       Max.         Veekly workings hours       0.00       Min.       Max.         Veekly workings hours       0.00       Min.       Max.         Veekly workings hours       0.00       Min.       Max.         Status       0.00       Min.       Max.       Max.         Status       0.00       Min.       Max.       Max.       Max.         Status       0.00       Min.       Max.       Max.       Max. <td< td=""><td></td><td></td></td<>                                                                                                    |                                                                        |                         |
| Es subgroup       03       FT Exempt, Negative       Pers. subarca 3000       Non Rep       Status       Active         Stat       07/24/2000       10       12/31/9999         Work schedule rule       00000_01       Image: Status       Active         Working week       Working Week Starting Thursday       Additional time ID         Working time       0.00       Min.       Max.         Veekdy working hours       0.00       Min.       Max.         Veekdy working hours       0.00       Min.       Max.         Veekdy working hours       0.00       Min.       Max.         Stat       Click Enter button       Status       Additional time ID         52.       Click Save button       Status       Additional time ID         53.       Click Save button       Image: Click Enter Basic Pay (0008) screen displays.                                                                                                    | Personnel No 100040 Name Sharon Vandivier                              |                         |
| Start       07/24/2008       To       12/31/3989         Work schedule rule       00000_01       Time evaluation of planed times         Working week       0.11me       Time evaluation of planed times         Working time       0.00       Min.       Max.         Daily working hours       0.00       Min.       Max.         Veekly working hours       0.00       Min.       Max.         Veekly working hours       0.00       Min.       Max.         Veekly working hours       0.00       Min.       Max.         Star.       Click Enter button       Start       .         Start       Click Save button       .       The Create Basic Pay (0008) screen displays.                                                                                                    | EE group 1 Regular Pers.area 1220 Cable                                |                         |
| Work schedule rule       00000_01         Work schedule rule       00000_01         Working week       Working Week Starting Thursday         Working hours       0.00         Winn.       Nax.         Zeldy working hours       0.00         Winn.       Nax.         Weekly working hours       0.00         Winn.       Nax.         Veekly working hours       0.00         Winn.       Nax.         Northly working hours       0.00         Winn.       Nax.         Veekly working hours       0.00         Working hours       0.00         Winn.       Nax.         Veekly working hours       0.00         Winn.       Nax.         Veekly workdays       0.00         Winn.       Nax.         Veekly workdays       0.00         Winn.       Nax.         Veekly workdays       0.00         Solo       Nin.         Not       Nin.         Nuclear State State S                                                                                                    |                                                                        |                         |
| Work schedule rule       090060_01 (*)         Time Hynrit status       0 - Time evaluation of planned times         Working week       Working Week Starting Thursday         Additional time ID         Working hours       0.00         Hin       Hax.         Additional time ID         Daily working hours       0.00         Monthly working nours       0.00         Hin       Hax.         Annual working hours       0.00         Monthly working nours       0.00         Hin       Hax.         Annual working hours       0.00         Weekly workdays       0.00         Kinsteing hours       0.00         Kinsteing hours       0.00         Hin       Hax.         Neekly workdays       0.00         Kinsteing hours       0.00         Kinsteing hours       0.00         Kinsteing hours       0.00         Kinsteing hours       0.00         Kinsteing hours       0.00         Kinsteing hours       0.00         Kinsteing hours       0.00         Kinsteing hours       0.00         Kinsteing hours       0.00         Kinsteing hours       0.00                                                                                                    | Start 07/24/2008 To 12/31/9999                                         |                         |
| Work schedule rule       090060_01 (*)         Time Hynrit status       0 - Time evaluation of planned times         Working week       Working Week Starting Thursday         Working time                                                                                                    | Wark echadula rula                                                     |                         |
| Working week Working Thursday   Additional time ID     Vorking time   Employment percent   100.00   Wirekly working hours   0.00   Min.   Max.   Max.   Monthy working hours   0.00   Min.   Max.   Max.   Max.   Monthy working hours   0.00   Min.   Max.   Max.   Annual working hours   0.00   Min.   Max.   Max.   Monthy working hours   0.00   Min.   Max.   Monthy working hours   0.00   Min.   Max.   Max.   Monthy working hours   0.00   Min.   Max.   Max.   Max.   Max.   Max.   Max.   Max.   Max.   Max.   Max.   Max.   Max.   Max.   Max.   Max.   Max.   Max.   Max.   Max.   Max.   Max.   Max.   Max.   Max.   Max.   Max.   Max.   Max.   Max.   Max.   Max.   Max.   Max.   Max.   Max.   Max. <td></td> <td></td>                                                                                                    |                                                                        |                         |
| Additional time (D         Employment percent       100         Daily working hours       0.00         Min.       Max.         Annual working hours       0.00         Winking hours       0.00         Winking hours       0.00         Win.       Max.         Monthly working hours       0.00         Win.       Max.         Monthly working hours       0.00         Win.       Max.         Monthly working hours       0.00         Win.       Max.         Monthly working hours       0.00         Win.       Max.         Solution bours       0.00         Win.       Max.         Solution bours       0.00         Weekly workdays       0.00         Solution bours       0.00         Solution bours       Solution bours         Solution bours       Solution bours         Solution bours       Solution bours         Solution bours       Solution bours         Solution bours       Solution bours         Solution bours       Solution bours         Solution bours       Solution bours         Solution bours       Solution bours <td>Time Mgmt status 9 - Time evaluation of planned times 👔</td> <td></td>                                                                                                    | Time Mgmt status 9 - Time evaluation of planned times 👔                |                         |
| Working time   Employment percent   100.00   Dily working hours   0.00   Min.   Max.   Monthly working hours   0.00   Min.   Max.   Monthly working hours   0.00   Min.   Max.   Monthly working hours   0.00   Min.   Max.   Monthly working hours   0.00   Min.   Max.   Monthly working hours   0.00   Min.   Max.   Monthly working hours   0.00   Min.   Max.   Monthly working hours   0.00   Min.   Max.   Monthly working hours   0.00   Min.   Max.   Monthly working hours   0.00   Min.   Max.   Monthly working hours   0.00   Min.   Max.   Monthly working hours   0.00   Min.   Max.   Max.   Max.   Max.   Max.   Max.   Max.   Max.   Max.   Max.   Max.   Max.   Max.   Max.   Max.   Max.   Max.   Max.   Max.   Max.   Max.   Max.   Max.                                                                                                    | Working week Working Week Starting Thursday                            |                         |
| Employment percent       100.00         Daily working hours       0.00         Monthly working hours       0.00         Min.       Nax.         Monthly working hours       0.00         Weekly working hours       0.00         Win.       Nax.         Monthly working hours       0.00         Win.       Nax.         Monthly working hours       0.00         Win.       Nax.         Monthly working hours       0.00         Win.       Nax.         Monthly working hours       0.00         Weekly workidays       0.00         Weekly workidays       0.00         Solution       Nax.         Solution       Nax.         Monthly workidays       0.00         Weekly workidays       0.00         Solution       Nax.         Solution       Nax.         Solution       Nax.         Solution       Nax.         Solution       Nax.         Solution       Nax.         Monthly working hours       Nax.         Monthly working hours       Nax.         Solution       Nax.         Solution       Nax.                                                                                                    | Additional time ID                                                     |                         |
| Employment percent       100.00         Daily working hours       0.00         Monthly working hours       0.00         Min.       Nax.         Monthly working hours       0.00         Weekly working hours       0.00         Win.       Nax.         Monthly working hours       0.00         Win.       Nax.         Monthly working hours       0.00         Win.       Nax.         Monthly working hours       0.00         Win.       Nax.         Monthly working hours       0.00         Weekly workidays       0.00         Weekly workidays       0.00         Solution       Nax.         Solution       Nax.         Monthly workidays       0.00         Weekly workidays       0.00         Solution       Nax.         Solution       Nax.         Solution       Nax.         Solution       Nax.         Solution       Nax.         Solution       Nax.         Monthly working hours       Nax.         Monthly working hours       Nax.         Solution       Nax.         Solution       Nax.                                                                                                    | N/adding filling                                                       |                         |
| Delty working hours 0.00   Weekly working hours 0.00   Monthly working hrs 0.00   Min. Max.   Min. Max.   Max. Max.   FA40 B sapqr2 INS 52. Click Enter button S3. Click Save button Image: A contract of the contract of the contract of                                                                                                    |                                                                        |                         |
| Weekly working hours       0.00       Min.       Max.         Monthly working hours       0.00       Min.       Max.         Weekly workdays       0.00       Min.       Max.         State       0.00       Min.       Max.         State       0.00       Min.       Max.         State       0.00       Min.       Max.         State       0.00       Min.       Max.         State       0.00       Min.       Max.         State       0.00       Min.       Max.         State       0.00       Min.       Max.         State       0.00       Min.       Max.         State       0.00       Min.       Max.         State       0.00       Min.       Max.         State       0.00       Max.       Max.         State       0.00       Max.       Max.         State       0.00       Max.       Max.         State       0.00       Max.       Max.         State       Max.       Max.       Max.         State       Max.       Max.       Max.         State       Max.       Max.       Max.                                                                                                    |                                                                        |                         |
| Monthly working hrs 0.00     Annual working hours 0.00     Min. Max.     Max.     Max. </th <th></th> <th></th>                                                                                                    |                                                                        |                         |
| Annual working hours 0.00 Min. Max.<br>Weekly workdays 0.00 September 2000 September 2000 Septembe |                                                                        |                         |
| <ul> <li>52. Click Enter button Since 2 (10008) screen displays.</li> <li>53. Click Save button III . The Create Basic Pay (0008) screen displays.</li> </ul>                                                                                                    | Annual working hours 0.00 Min. Max.                                    |                         |
| <ul> <li>52. Click Enter button 2.</li> <li>53. Click Save button . The Create Basic Pay (0008) screen displays.</li> </ul>                                                                                                    | Weekly workdays 0.00                                                   |                         |
| <ul> <li>52. Click Enter button 2.</li> <li>53. Click Save button . The Create Basic Pay (0008) screen displays.</li> </ul>                                                                                                    |                                                                        |                         |
| <ul> <li>52. Click Enter button 2.</li> <li>53. Click Save button . The Create Basic Pay (0008) screen displays.</li> </ul>                                                                                                    |                                                                        |                         |
| <ul> <li>52. Click Enter button 2.</li> <li>53. Click Save button . The Create Basic Pay (0008) screen displays.</li> </ul>                                                                                                    |                                                                        |                         |
| <ul> <li>52. Click Enter button 2.</li> <li>53. Click Save button . The Create Basic Pay (0008) screen displays.</li> </ul>                                                                                                    |                                                                        |                         |
| <ul> <li>52. Click Enter button 2.</li> <li>53. Click Save button . The Create Basic Pay (0008) screen displays.</li> </ul>                                                                                                    |                                                                        |                         |
| <ul> <li>52. Click Enter button 2.</li> <li>53. Click Save button . The Create Basic Pay (0008) screen displays.</li> </ul>                                                                                                    |                                                                        |                         |
| <ul> <li>52. Click Enter button 2.</li> <li>53. Click Save button . The Create Basic Pay (0008) screen displays.</li> </ul>                                                                                                    |                                                                        |                         |
| <ul> <li>52. Click Enter button .</li> <li>53. Click Save button .</li> <li>. The Create Basic Pay (0008) screen displays.</li> </ul>                                                                                                    |                                                                        |                         |
| <ul> <li>52. Click Enter button 2.</li> <li>53. Click Save button . The Create Basic Pay (0008) screen displays.</li> </ul>                                                                                                    |                                                                        | 👂 PA40 🖳 sapqr2 INS 🕼 🥢 |
| <ul> <li>53. Click Save button . The Create Basic Pay (0008) screen displays.</li> </ul>                                                                                                    |                                                                        |                         |
| <ul> <li>53. Click Save button . The Create Basic Pay (0008) screen displays.</li> </ul>                                                                                                    | 52. Oliok Enter hutton                                                 |                         |
| Click Save button Save . The Create Basic Pay (0008) screen displays.                                                                                                    |                                                                        |                         |
|                                                                                                    | 53. Click Save button 🖳 . The Create Basic Pay (0008) screen displays. |                         |
|                                                                                                    | The system returns the message, "Save your entries".                   |                         |

П

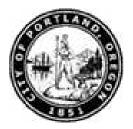

#### Create Basic Pay (0008)

| Infotype Edit Goto Wagetypes Extras System Help                                                                                                    | SAP                       |
|----------------------------------------------------------------------------------------------------|---------------------------|
| Ø I 4 8 6 6 8 2 8 8 2 12 2 2 9 6                                                                                                    |                           |
| Create Basic Pay (0008)                                                                                                    |                           |
| 🔄 🗟 🌊 Salary amount 🚮 Payments and deductions                                                                                                    |                           |
| Personnel No     100040     Name     Sharon Vandivier       EE group     1     Regular     Pers.area     1220       EE subgroup     03     FT Exempt, Negative     Pers. subarea     3000     Non Rep     Stat       Active     07/24/2008     12/31/9999                                  |                           |
| Subtype 8 Basic contract                                                                                                    |                           |
| Salary     Reason     Capacity Util. Level     100.00       PS type     02     Nonrepresented     Work hours/period     80.00       PS Area     NR     NONREP     Next increase       PS group     6RD00050     Level     01                                                               |                           |
| Wa       Wage Type Long Text       O       Amount       Curr.       I.       A.       Number/Unit       III         0500       Regular Salaried Pay       USD       I       I       III       IIII         0501       USD       I       IIIIIII       IIIIIIIIIIIIIIIIIIIIIIIIIIIIIIIIIIII |                           |
| IV 12/25/2008 - 12/31/9999 C > 0.00 USD                                                                                                    |                           |
| Record created                                                                                                    | 😵 👂 PA40 🖪 sapqr2 INS 🍙 🌽 |
| <ul> <li>54. Click Reason field </li> <li>The system returns the message, "Record created".</li> </ul>                                                                                                    |                           |

**55.** Click **Reason** matchcode

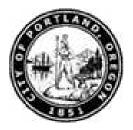

#### Reason for Changing Master Data (XXXX) YYYY Entries found

| Infotype Edit     | Goto     | ) Wage types Extras System                                                                                     | Help                                   | SAP                   |
|-------------------|----------|----------------------------------------------------------------------------------------------------|----------------------------------------|-----------------------|
| 0                 | 2.00     | the second second second second second second second second second second second second second second second s | ······································ |                       |
| Create Bas        | sic      |                                                                                                    |                                        |                       |
|                   |          | amount Payments and de                                                                                         | Juctions                               |                       |
| Personnel No      | 1000     | 040 Name                                                                                                    | Sharon Vandivier                       |                       |
| EE group 1        | Re       | gular Pers.area                                                                                                | 1220 Cable                             |                       |
| EE subgroup       | FT       | Exempt Negative Pers subare                                                                                    | a 3000 Non Rep. Stat Active Time 001   |                       |
| Start 0           | 191      | Reason for Changing Master Dat                                                                                 | (1) 24 Entries found                   |                       |
|                   |          | Restrictions                                                                                                   |                                        |                       |
|                   |          | 10                                                                                                    | $\nabla$                               |                       |
| Subtype           | V        | 🛛 🗋 🛗 🐺 🇐 🗋                                                                                                    |                                        |                       |
| Salary            | Info     | lype: 0008                                                                                                    |                                        |                       |
| Reason            | Re       | Reason Text                                                                                                    |                                        |                       |
| PS type           | 00       | Step Increase - Rep                                                                                            |                                        |                       |
| PS Area           | 01       | Merit Increase - Non Rep                                                                                       |                                        |                       |
| PS group          | 02       | New Hire/Rehire                                                                                                | USD                                    |                       |
|                   | 03       | Promotion                                                                                                    |                                        |                       |
| Wa Wage Type L    | 04       | Premium Assignment                                                                                             |                                        |                       |
| 0500 Regular Sala |          | Temporary Assign                                                                                               |                                        |                       |
|                   | 06       | End of Temp Assign                                                                                             |                                        |                       |
|                   | 07       | Status Change                                                                                                  |                                        |                       |
|                   | 08<br>09 | Lateral<br>Demotion                                                                                            |                                        |                       |
|                   | 10       | Demotion<br>Return from Leave of Absence                                                                       |                                        |                       |
|                   | 11       | COLA (Cost of Living)                                                                                          |                                        |                       |
|                   | 12       | Special Assignment Pay                                                                                         | <b>v</b>                               |                       |
|                   | 13       | Movement on the Range                                                                                          |                                        |                       |
| IV 12/25/2008     | 14       | Labor Contract Change                                                                                          |                                        |                       |
| 1204              | 15       | Class/Comp Change                                                                                              |                                        |                       |
|                   | 16       | Step Increase - Cert Attained                                                                                  |                                        |                       |
|                   | 17       | Step Increase - Apprentice                                                                                     |                                        |                       |
|                   | 18       | Red Circle Adjustment                                                                                          |                                        |                       |
|                   | 19       | Position Change Only                                                                                           |                                        |                       |
|                   | 24       | Entries found                                                                                                  |                                        | 👂 PA40 🖪 sapqr2 INS 🍙 |

56. Double-click 02 New Hire/Rehire list item 02 New Hire/Rehire

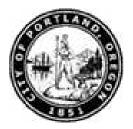

#### Create Basic Pay (0008)

| Infotype Edit Goto Wage types Extras System Help                                                                                                    | SAP                                                   |
|----------------------------------------------------------------------------------------------------|-------------------------------------------------------|
|                                                                                                    |                                                       |
| Create Basic Pay (0008)                                                                                                    |                                                       |
| 🔕 🗟 Salary amount 🔠 Payments and deductions                                                                                                    |                                                       |
| Personnel No     100040     Name     Sharon Vandivier       EE group     1     Regular     Pers.area     1220       EE subgroup     03     FT Exempt, Negative     Pers. subarea     3000     Non Rep     Stat       Start     07/24/2008     to     12/31/9999                            |                                                       |
| Subtype     0     Basic contract       Salary     Capacity Util. Level     100.00       PS type     02     Capacity Util. Level     100.00       PS type     02     Nonrepresented     Work hours/period     80.00     Bi-weekly       PS Area     NR     NONREP     Next increase     USD |                                                       |
| Wage Type Long Text     O     Amount     Curr     I.     A     Number/Unit     III       0500 Regular Salaried Pay     USD     I     I     I     III                                                                                                    |                                                       |
| IV     12/25/2008     -     12/31/9999     •     0.00     USD                                                                                                    |                                                       |
|                                                                                                    | PA40 E sapqr2 INS /////////////////////////////////// |
| 57. Click Amount field                                                                                                    |                                                       |

The Minimum and Maximum grade level amounts represent range for this position's pay (viewed using **Level** matchcode).

11

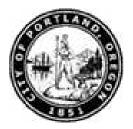

#### Change Basic Pay (0008)

| Infotype Edit Goto Wagetypes Extras System Help                                      |                         |
|--------------------------------------------------------------------------------------|-------------------------|
| 8 I I I C G S I I I I I I I I I I I I I I I I I I                                    |                         |
| Change Basic Pay (0008)                                                              |                         |
| 🕼 🕼 🙎 Salary amount 🛗 Payments and deductions                                        |                         |
| Personnel No 100040 Name Sharon Vandivier<br>EE group 1 Regular Pers.area 1220 Cable |                         |
| EE subgroup 03 FT Exempt, Negative Pers. subarea 3000 Non Rep Stat Active Time 001   |                         |
| Start 07/24/2008 to 12/31/9999 Chng 12/25/2008 HRMONICA                              |                         |
| Subtype 8 Basic contract                                                             |                         |
| Salary<br>Reason 02 New Hire/Rehire Capacity Util, Level 100.00                      |                         |
| PS type 82 Nonrepresented Work hours/period 80.00 Bi-weekly                          |                         |
| PS Area NR NONREP Next increase                                                      |                         |
| PS group 6RD00050 Level 01 Annual salary 54,766.40 USD                               |                         |
| Wa   Wage Type Long Text   0   Amount   Curr   1   A   Number/Unit  Unit 🎹           |                         |
| 0500 Regular Salaried Pay                                                            |                         |
|                                                                                      |                         |
|                                                                                      |                         |
|                                                                                      |                         |
|                                                                                      |                         |
|                                                                                      |                         |
|                                                                                      |                         |
| IV 12/25/2008 - 12/31/9999 4 D 2,106.40 USD                                          |                         |
|                                                                                      |                         |
|                                                                                      |                         |
|                                                                                      |                         |
|                                                                                      | 👂 PA30 🔁 sapqr2 INS 🍙 🦯 |

**58.** As required, complete/review the following fields:

| Field  | R/O/C | Description                                                                                      |
|--------|-------|--------------------------------------------------------------------------------------------------|
| Amount |       | Figure within the pricing procedure that determines how the system calculates a condition value. |
|        |       | Example:<br>2500.00                                                                              |

- **59.** Click **Enter** button
- **60.** Click **Edit** from the main menu.

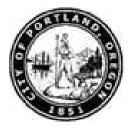

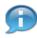

The system returns the message,"Save your entries".

61. Select Maintain text F9 menu item Maintain text

F9

| r<br>Table Edit Got | o Utilities(M) System <u>H</u> elp |                 |                          |
|---------------------|------------------------------------|-----------------|--------------------------|
|                     |                                    | L 2   F A   Q B |                          |
| ext                 |                                    |                 |                          |
| UNL                 |                                    |                 |                          |
|                     |                                    |                 |                          |
|                     | MHS PR                             |                 |                          |
|                     |                                    |                 |                          |
|                     |                                    |                 |                          |
|                     |                                    |                 |                          |
|                     |                                    |                 |                          |
|                     |                                    |                 |                          |
|                     |                                    |                 |                          |
|                     |                                    |                 |                          |
|                     |                                    |                 |                          |
|                     |                                    |                 |                          |
|                     |                                    |                 |                          |
|                     |                                    |                 |                          |
|                     |                                    |                 |                          |
|                     |                                    |                 |                          |
|                     |                                    |                 |                          |
|                     |                                    |                 |                          |
|                     |                                    |                 |                          |
|                     |                                    |                 |                          |
|                     |                                    |                 |                          |
|                     |                                    |                 |                          |
|                     |                                    | Li 1, Co 1      | Ln 1 - Ln 15 of 15 lines |
|                     |                                    |                 | 👂 PA30 🖪 sapqr2 INS 🌌 🎽  |

#### **62.** As required, complete/review the following fields:

| Field | R/O/C | Description                                                                                                    |
|-------|-------|----------------------------------------------------------------------------------------------------|
| Text  |       | Free text field used to provide additional information or an item description with reference to the current activity. |
|       |       | Example:<br>Employee approved at midpoint for hire. See paperwork.                                                    |

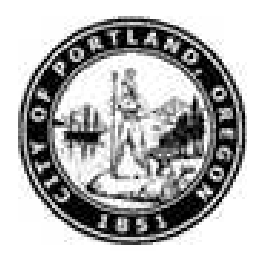

**63.** Click **Save** button 📙 . The *Create Basic Pay (0008)* screen displays.

#### Create Basic Pay (0008)

| Infotype Edit Goto Wagetypes Extras System Help                                                                                                    | SAP                     |
|----------------------------------------------------------------------------------------------------|-------------------------|
|                                                                                                    |                         |
| Change Basic Pay (0008)                                                                                                    |                         |
| Image: Selary amount     Image: Selary amount       Image: Selary amount     Image: Selary amount                                                                                                    |                         |
|                                                                                                    |                         |
| Personnel No 100040 Name Sharon Vandivier                                                                                                    |                         |
| EE group         1         Regular         Pers.area         1220         Cable           EE subgroup         03         FT Exempt, Negative         Pers. subarea         3000         Non Rep         Stat Active         Time         001                                                                                                    |                         |
| EE subgroup         03         FT Exempt, Negative         Pers. subarea         3000         Non Rep         Stat         Active         Time         001           Start         12/11/2008         12/21/2008         Chng         12/25/2008         HRMONICA         Image: Constraint of the constraint of the constaned of the constraint of the constraint of the consta                                                                                                    |                         |
|                                                                                                    |                         |
|                                                                                                    |                         |
| Subtype 0 Basic contract                                                                                                    |                         |
| Salary                                                                                                    |                         |
| Reason 02 New Hire/Rehire Capacity Util. Level 100.00                                                                                                    |                         |
| PS type 02 Nonrepresented Work hours/period 80.00 Bi-weekly                                                                                                    |                         |
| PS Area NR NONREP Next increase                                                                                                    |                         |
| PS group GR000050 Level 01 Annual salary 65,000.00 USD                                                                                                    |                         |
|                                                                                                    |                         |
| Wa Wage Type Long Text O Amount Curr I. A Number/Unit Unit III                                                                                                    |                         |
| 0500 Regular Salaried Pay 2,500.00 USD VSD USD USD                                                                                                    |                         |
|                                                                                                    |                         |
|                                                                                                    |                         |
|                                                                                                    |                         |
|                                                                                                    |                         |
|                                                                                                    |                         |
|                                                                                                    |                         |
| IV 12/25/2008 - 12/31/9999 () 2,500.00 USD                                                                                                    |                         |
|                                                                                                    |                         |
|                                                                                                    |                         |
|                                                                                                    |                         |
|                                                                                                    |                         |
| Save your entries                                                                                                    | 👂 PA30 🖭 sapqr2 INS 🍙 🎢 |
|                                                                                                    |                         |
| 64. ou la contra 🔲 🛨 o contra contra contr |                         |

- **64.** Click **Save** button 📕 . The *Create Bank Details (0009)* screen displays.
  - The system returns the message, "Save your entries".

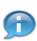

This icon indicates a note is present on this infotype to review.

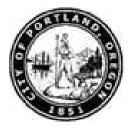

#### Create Bank Details (0009)

| Infotype Edit Goto                | Extras System Help SAP                                                                                                    |
|-----------------------------------|----------------------------------------------------------------------------------------------------|
| 0                                 | I 4 8 6 6 8 8 8 8 8 8 8 8 8 8 8 8 8 8 8 8                                                                                                    |
| Create Bank De                    | etails (0009)                                                                                                    |
|                                   |                                                                                                    |
| Personnel No 100040               | ) Name Sharon Vandivier                                                                                                    |
| EE group 1 Regul                  |                                                                                                    |
|                                   | empt, Negative Pers. subarea 3000 Non Rep Stat Active Time 001                                                                                                    |
| Start 07/24/20                    |                                                                                                    |
| Book data in                      |                                                                                                    |
| Bank details<br>Bank details type | Main bank                                                                                                    |
| Pavee                             | Sharon Vandivier                                                                                                    |
| Postal Code/City                  | 97204 Portland                                                                                                    |
| Bank Country                      | USA I                                                                                                    |
| Bank Key                          |                                                                                                    |
| Bank Account                      | Bank control key                                                                                                    |
| Payment method                    | H Payroll Check                                                                                                    |
| Purpose                           |                                                                                                    |
| Payment currency                  | USD                                                                                                    |
|                                   |                                                                                                    |
|                                   |                                                                                                    |
|                                   |                                                                                                    |
|                                   |                                                                                                    |
|                                   |                                                                                                    |
|                                   |                                                                                                    |
|                                   |                                                                                                    |
|                                   |                                                                                                    |
|                                   |                                                                                                    |
|                                   |                                                                                                    |
|                                   |                                                                                                    |
|                                   |                                                                                                    |
| Secord created                    | 😵 🛛 PA40 🛅   sapqr2   INS   🍻 🦯                                                                                                    |
|                                   |                                                                                                    |
| 65. Click Ente                    | er button 🦉 .                                                                                                    |
| 🦱 The                             | system returns the message, "Record created".                                                                                                    |
|                                   | system returns the message, record created .                                                                                                    |
| - Der                             | what he althout any ing the default information presented in the infature or enter the direct                                                                           |
|                                   | oulate by either saving the default information presented in the infotype, or enter the direct osit information. Forward the forms to Central Payroll for verification. |
| 66. Click Sav                     | e button 📙 . The Change Date Specifications (0041) screen displays.                                                                                                    |
| 🗊 The                             | e system returns the message, "Save your entries".                                                                                                    |

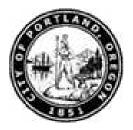

#### Change Date Specifications (0041)

| Infotype Edit Goto Extras System Help                                                                                                    |                                                          |                           |  |
|----------------------------------------------------------------------------------------------------|----------------------------------------------------------|---------------------------|--|
|                                                                                                    |                                                          |                           |  |
| Change Date Specifications (0                                                                                                    | 041)                                                     |                           |  |
|                                                                                                    |                                                          |                           |  |
| Personnel No         100040         Name           EE group         1         Regular         Pers.arc           EE subgroup         03         FT Exempt, Negative         Pers.su           Start         07/24/2008 to         12/31/995 | barea 3000 Non Rep Stat Active Time 001                  | l.                        |  |
| Date Specifications (0041)         Date type       Date         01 Original Hire Date       07/24/2008         U2 Job Class Annv. Date       07/24/2008         U8 Bureau Start Date       07/24/2008         0       0         0       0   | Date type Date 07/24/2008 U3 Vac Accrual Date 07/24/2008 |                           |  |
| Second created                                                                                                    |                                                          | ช ▷ PA40 閏 sapqr2 INS 🍬 🦯 |  |
| <ul> <li>67. Click Enter button 2.</li> <li>The system returns the message, "Record created".</li> </ul>                                                                                                    |                                                          |                           |  |
| 68. Click Save 📙 . The Create Additional Personal Data (0077) screen displays.                                                                                                    |                                                          |                           |  |

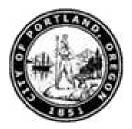

#### Create Additional Personal Data (0077)

| Infotype Edit Goto Extras System Help                                                                                                    | P |
|----------------------------------------------------------------------------------------------------|---|
| Ø ■ 4 ■ 6 @ Ø = H H = 12 H = 2 0 ■                                                                                                    |   |
| Create Additional Personal Data (0077)                                                                                                    |   |
|                                                                                                    |   |
| Personnel No     100040     Name     Sharon Vandivier       EE group     1     Regular     Pers.area     1220       EE subgroup     03     FT Exempt, Negative     Pers. subarea     3000       Start     07/24/2008     To     12/31/9999                                                                                                    |   |
| Additional Personal Data<br>Ethnicity(New)  Race Data  Race Category  Armerican Indian or Alaskan Native Asian Black or African American Black or African American Native Hawaiian or Other Pacific Islander White Veteran Status Disability Discharge Date Disability Discharge Date Disability Disability Discharge Date Disability Disability Discharge Date Disability Discharge Date Disability Discharge Date Disability Discharge Date Disability Disability Discharge Date Disability Discharge Date Discharge Date Disability Discharge Date Disability Discharge Date Disability Discharge Date Disability Discharge Date Disability Discharge Date Disability Discharge Date Discharge Date Disability Discharge Date Discharge Date Discharge Date Discharge Date Discharge Date Discharge Date Discharge Date Discharge Date Discharge Date Discharge Date Date Date Date Date Date Date Date |   |
| D PA40 🗉 sapqr2                                                                                                    |   |
| <ul> <li>69. Click Ethnicity(New) combo box</li> <li>70. Select Not Hispanic/Latino list item</li> </ul>                                                                                                    |   |
| 71. Select Asian check box Asian .                                                                                                    |   |
| 72. Select Non-veteran check box Non-veteran                                                                                                    |   |
| The system returns the message, "Save your entries".                                                                                                    |   |
| 73. Click Enter button 🥙 . The Create Additional Personal Data (0077) screen updates.                                                                                                    |   |
| <b>74.</b> Click <b>Save</b> button 📙 . The <i>Create Monitoring of Tasks (0019)</i> screen displays.                                                                                                    |   |

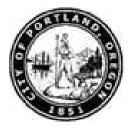

#### Create Monitoring of Tasks (0019)

| Infotype Edit Goto Extras System Help                                             |                             |
|-----------------------------------------------------------------------------------|-----------------------------|
|                                                                                   |                             |
| Create Monitoring of Tasks (0019)                                                 |                             |
|                                                                                   |                             |
| Personnel No 100040 Name Sharon Vandivier                                         |                             |
| EE group 1 Regular Pers.area 1220 Cable                                           |                             |
| E subgroup 03 FT Exempt, Negative Pers. subarea 3000 Non Rep Stat Active Time 001 |                             |
| Task                                                                              |                             |
| Task Type                                                                         |                             |
| Date of Task  Processing indicator New task                                       |                             |
| Reminder                                                                          |                             |
| Reminder Date                                                                     |                             |
|                                                                                   |                             |
|                                                                                   |                             |
|                                                                                   |                             |
|                                                                                   |                             |
|                                                                                   |                             |
|                                                                                   |                             |
|                                                                                   |                             |
|                                                                                   |                             |
|                                                                                   |                             |
|                                                                                   |                             |
|                                                                                   |                             |
| Record created                                                                    | 😵 👂 PA40 🖻 sapqr2 🛛 INS 🌌 🥢 |
|                                                                                   |                             |
| 75. Click Task Type combo box                                                     |                             |
| The system returns the message, "Record created".                                 |                             |
|                                                                                   |                             |
| 76. Select End of Probation list item End of Probation                            |                             |
|                                                                                   |                             |
| 77. As required, complete/review the following fields:                            |                             |

| Field        | R/O/C | Description               |
|--------------|-------|---------------------------|
| Date of Task | R     | Task type effective date. |
|              |       | Example:<br>042409        |

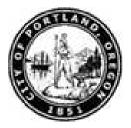

- **78.** Click Enter button **2**. The Create Monitoring of Tasks (0019) screen updates.
- **79.** Click **Save** button 📙 . The Subtypes for infotype "Drivers Licence Info (0185)" (XXXX) dialog box displays.

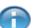

The system returns the message, "Save your entries".

# Subtypes for infotype "Drivers Licence Info (XXXX)" (YYYY) ZZZZ Entry found

| 🔄 Subtypes for infotype "Drivers Licence Info (0185)" (1)   | 1 Entry found   | × |
|-------------------------------------------------------------|-----------------|---|
| Restrictions                                                |                 |   |
| $\nabla$                                                    |                 |   |
|                                                             |                 |   |
| IC Description                                              |                 |   |
| DL Drivers License                                          |                 |   |
|                                                             |                 |   |
|                                                             |                 |   |
|                                                             |                 |   |
|                                                             |                 |   |
|                                                             |                 |   |
|                                                             |                 |   |
|                                                             |                 |   |
|                                                             |                 |   |
|                                                             |                 |   |
|                                                             |                 |   |
|                                                             |                 |   |
|                                                             |                 |   |
|                                                             |                 |   |
|                                                             |                 |   |
|                                                             |                 |   |
|                                                             |                 |   |
| 1 Entry found                                               |                 |   |
| <b>30.</b> Double-click <b>DL Drivers License</b> list item | Drivers License |   |

7/27/201111:55 PM

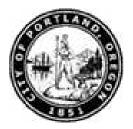

#### Create Drivers Licence Info (0185)

| IPF<br>Infotype Edit Goto Extras System Help                                                                                                    |                       |
|----------------------------------------------------------------------------------------------------|-----------------------|
| 🖉 📄 🔍 🖳 😋 🤮 😂 🕅 🖓 🏝 🏝 🕾 🖉 🖉 🖷                                                                                                    | ×.                    |
| Create Drivers Licence Info (0185)                                                                                                    |                       |
|                                                                                                    |                       |
|                                                                                                    |                       |
| Personnel No 190040 Name Sharon Vandivier                                                                                                    |                       |
| EE group         1         Regular         Pers.area         1226         Cable           EE subgroup         03         FT Exempt, Negative         Pers. subarea         3000         Non Rep         Status         Active |                       |
| From 07/24/2008 @ to 12/31/9999                                                                                                    |                       |
|                                                                                                    |                       |
| Drivers Licence Info (0185) ID type Drivers License                                                                                                    |                       |
|                                                                                                    |                       |
| ID number                                                                                                    |                       |
|                                                                                                    |                       |
|                                                                                                    |                       |
| Valid to                                                                                                    |                       |
| Place of issue                                                                                                    |                       |
|                                                                                                    |                       |
|                                                                                                    |                       |
|                                                                                                    |                       |
|                                                                                                    |                       |
|                                                                                                    |                       |
|                                                                                                    |                       |
|                                                                                                    |                       |
|                                                                                                    |                       |
| Record created                                                                                                    | PA40 🖪 sapqr2 INS 🍃 🦯 |
|                                                                                                    |                       |
| 81. Click ID number field                                                                                                    |                       |

The system returns the message, "Record created".

82. As required, complete/review the following fields:

| Field     | R/O/C | Description                                                                                                   |
|-----------|-------|----------------------------------------------------------------------------------------------------|
| ID number | R     | This field stores the identification/document number provided by the employee to establish personal identity. |
|           |       | Example:<br>99874313                                                                                          |

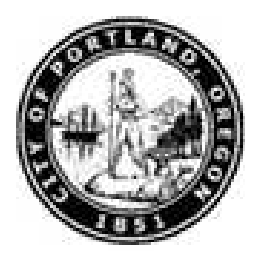

| Field          | R/O/C | Description                                                    |
|----------------|-------|----------------------------------------------------------------|
| Valid to       | R     | Ending date when specifying a range of dates.                  |
|                |       | Example:<br>07/24/2010                                         |
| Place of issue | R     | The state, city or other location where the object was issued. |
|                |       | Example:<br>OR                                                 |

- 83. Click Enter button 🥙 .
- **84.** Click **Save** button 🖳 . The *Create Objects on Loan (0040)* screen displays.
  - The system returns the message, "Save your entries".

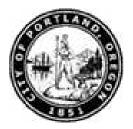

#### Create Objects on Loan (0040)

| Infotype Edit Goto Extras System Help                                                                                                    |                           |
|----------------------------------------------------------------------------------------------------|---------------------------|
|                                                                                                    | S.                        |
| Create Objects on Loan (0040)                                                                                                    |                           |
|                                                                                                    |                           |
| Personnel No     100040     Name     Sharon     Vandivier       EE group     1     Regular     Pers.area     1220     Cable       EE subgroup     03     FT Exempt, Negative     Pers. subarea     3000     Non Rep     Stat     Active     Time     081       Start     07/24/2008     to     12/31/9999     12/31/9999     12/31/9999     12/31/9999 |                           |
| Objects on Loan (0040)       Object on Ioan       Mumber/unit       Loan object no.                                                                                                    |                           |
| Comments                                                                                                    |                           |
| Line 1 Line 2                                                                                                    |                           |
| Line 3                                                                                                    |                           |
|                                                                                                    |                           |
| Record created                                                                                                    | 😵 🕨 PA40 🖻 sapqr2 INS 🍃 🥢 |
| 85. Click Object on loan field .                                                                                                    |                           |
| The system returns the message, "Record created".                                                                                                    |                           |
|                                                                                                    |                           |

**86.** Click **Object on loan** matchcode 🖾 . The *Object on loan (XXXX)* dialog box displays.

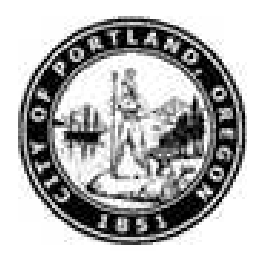

#### Object on loan (XXXX) YYYY Entries found

| Infotype Edit Goto E<br>Edit Goto E                                                      | dras System Heln                                              | SAP                 |
|------------------------------------------------------------------------------------------|---------------------------------------------------------------|---------------------|
|                                                                                          |                                                               |                     |
| Create Objects o                                                                         | n Loan (0040)                                                 |                     |
|                                                                                          |                                                               |                     |
| Personnel No 100040<br>EE group 1 Regular<br>EE subgroup 03 FT Exern<br>Start 07/24/2005 | npt, Negative Pers. subarea 3000 Non Rep Stat Active Time 001 |                     |
| Objects on Loan (0040)                                                                   | C Object on loan (1) 15 Entries found                         |                     |
| Object on Ioan I<br>Number/unit                                                          | Restrictions                                                  |                     |
| Loan object no.                                                                          | ✔ 図 D 确 股 题 ◎ D I 佳<br>STyp <sup>*</sup> Name                 |                     |
| Comments                                                                                 | 01 Key(s)<br>02 Clothing                                      |                     |
| Line 1<br>Line 2                                                                         | 03 Books                                                      |                     |
| Line 3                                                                                   | 04 Tool(s)/Equipment<br>05 Access/ID                          |                     |
|                                                                                          | 06 Cell Phone                                                 |                     |
|                                                                                          | 07 Pager                                                      |                     |
|                                                                                          | 9001 PCARD<br>9002 Satellite phone                            |                     |
|                                                                                          | 9003 Scanner                                                  |                     |
|                                                                                          | 9004 Blackberry/TREO                                          |                     |
|                                                                                          | 9005 Laptop Computer                                          |                     |
|                                                                                          | 9006 PDA<br>9007 Phone Card                                   |                     |
|                                                                                          | 9008 RadioWalkie Talkie                                       |                     |
|                                                                                          |                                                               |                     |
|                                                                                          | 15 Entries found                                              | PA40 🗎 sapqr2 INS 🅢 |
| 07                                                                                       | OC Orll Dhama                                                 |                     |

87. Double-click 06 Cell Phone list item

Cell Phone

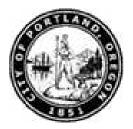

#### Create Objects on Loan (0040)

| Icr<br>Infotype Edit Goto Extras System Help                                                                                                    |                       |
|----------------------------------------------------------------------------------------------------|-----------------------|
| ·····································                                                                                                    | See .                 |
| Create Objects on Loan (0040)                                                                                                    |                       |
|                                                                                                    |                       |
| Personnel No     108040     Name     Sharon     Vandivier       EE group     1     Regular     Pers.area     1220     Cable       EE subgroup     03     FT Exempt, Negative     Pers. subarea     3000     Non Rep     Stat     Active     Time     D01       Start     07/24/2008     to     12/31/9999     Stat     Active     Time     D01 |                       |
| Objects on Loan (0040)       Object on Ioan       06       Wimber/Unit         Loan object no.                                                                                                    |                       |
| Comments                                                                                                    |                       |
| Line 1                                                                                                    |                       |
| Line 3                                                                                                    |                       |
|                                                                                                    |                       |
|                                                                                                    |                       |
|                                                                                                    |                       |
|                                                                                                    |                       |
|                                                                                                    |                       |
|                                                                                                    |                       |
|                                                                                                    |                       |
|                                                                                                    |                       |
|                                                                                                    | PA40 🖻 sapqr2 INS 🔰 🥖 |
|                                                                                                    |                       |

#### **88.** As required, complete/review the following fields:

| Field  | R/O/C | Description                                                                                |
|--------|-------|--------------------------------------------------------------------------------------------|
| Number |       | Unique identifier assigned to a notification, work order, or a customer/vendor profile ID. |
|        |       | Example:<br>1                                                                              |

- 89. Click unit field
- **90.** Click unit matchcode

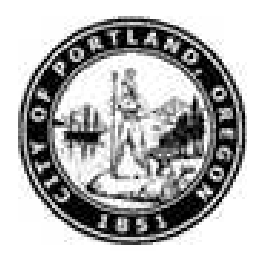

#### Unit of time/meas. (XXXX) YYYY Entry found

| 🗁 Unit of time/meas. (1) 1 Entry found |   |
|----------------------------------------|---|
| Restrictions                           |   |
|                                        |   |
|                                        | _ |
|                                        |   |
| Unit                                   |   |
| Pieces                                 |   |
|                                        |   |
|                                        |   |
|                                        |   |
|                                        |   |
|                                        |   |
|                                        |   |
|                                        |   |
|                                        |   |
|                                        |   |
|                                        |   |
|                                        |   |
|                                        |   |
|                                        |   |
|                                        |   |
|                                        |   |
|                                        |   |
|                                        |   |
|                                        |   |
| 1 Entry found                          |   |

**91.** Double-click **Pieces** list item **Pieces** . The *Create Objects on Loan (0040)* page updates.

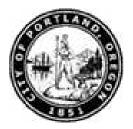

#### Create Objects on Loan (0040)

| Infotype Edit Goto Extras System Help                                                                                                    |                       |
|----------------------------------------------------------------------------------------------------|-----------------------|
|                                                                                                    | ×                     |
| Create Objects on Loan (0040)                                                                                                    |                       |
|                                                                                                    |                       |
| Personnel No     100040     Name     Sharon Vandivier       EE group     1     Regular     Pers.area     1220     Cable       EE subgroup     03     FT Exempt, Negative     Pers.subarea     3000     Non Rep     Stat     Active     Time     001       Start     07/24/2008     to     12/31/9999 |                       |
| Objects on Loan (0040)       Object on Ioan       06       Cell Phone       Number/unit       1       Pieces                                                                                                    |                       |
| Comments           Line 1           Line 2                                                                                                    |                       |
| Line 3                                                                                                    |                       |
|                                                                                                    |                       |
|                                                                                                    |                       |
|                                                                                                    |                       |
|                                                                                                    |                       |
|                                                                                                    |                       |
|                                                                                                    |                       |
|                                                                                                    | PA40 🖻 sapqr2 INS 🥖 🥢 |

**92.** As required, complete/review the following fields:

| Field           | R/O/C | Description                                                                                    |
|-----------------|-------|------------------------------------------------------------------------------------------------|
| Loan object no. |       | A unique, user-defined number representing the object on<br>loan.<br><b>Example:</b><br>124567 |
| Line 1          |       | <b>Example:</b><br>Motorola                                                                    |

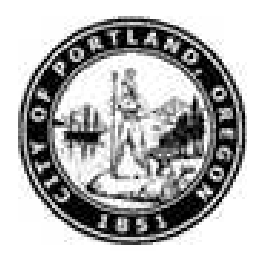

- **93.** Click Enter button **2** . The Create Objects on loan (0040) screen updates.
- 94. Click Save button 📙

The system returns the message, "Save your entries".

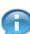

The system returns the message, "Record created".

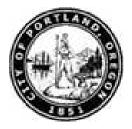

**Work Instruction** 

# Enter Personnel Action - New Hire (PA40)

Result

You have entered data for a new employee.